# **whatstk**

**lucasrodes**

**Jun 06, 2021**

# **CONTENTS**

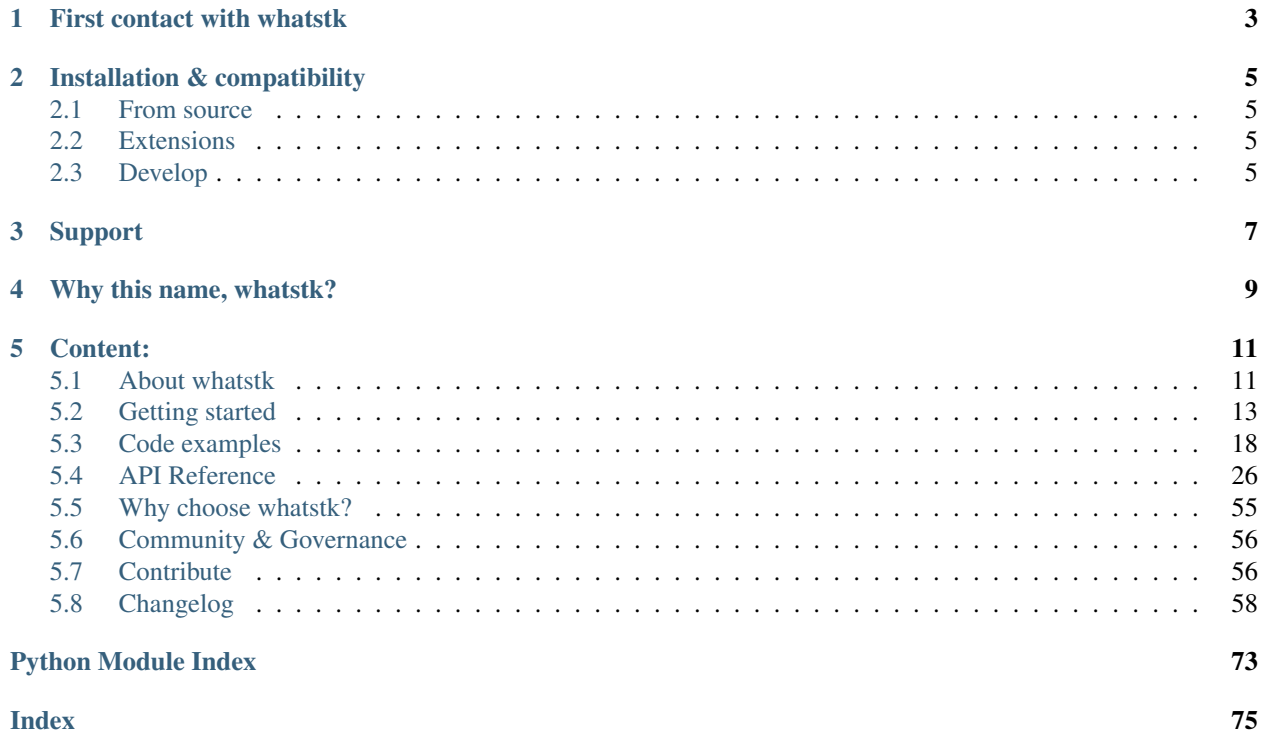

whatstk is a python package providing tools to parse, analyze and visualize WhatsApp chats developed under the [sociepy](https://github.com/sociepy) project. Easily convert your chats to csv or simply visualize statistics using the python library. The package uses [pandas](https://github.com/pandas-dev/pandas) to process the data and [plotly](https://github.com/plotly/plotly.py) to visualise it.

The project is distributed under the [GPL-3.0 license](https://github.com/lucasrodes/whatstk/blob/master/LICENSE) and is available on [GitHub.](http://github.com/lucasrodes/whatstk)

# **FIRST CONTACT WITH WHATSTK**

<span id="page-6-0"></span>whatstk is built around  $BaseChat$  object interface, which requires class method  $from\_source$  to be implemented. This method loads and parses the source chat file into a pandas.DataFrame.

Below, we use the WhatsApp implementation, i.e. WhatsAppChat, to load [LOREM chat.](http://raw.githubusercontent.com/lucasrodes/whatstk/develop/chats/whatsapp/lorem.txt) To test it with your own chat, simply export it as a txt file to your computer and then use class argument filepath, as shown in the following example.

```
>>> from whatstk.whatsapp.objects import WhatsAppChat
>>> from whatstk.data import whatsapp_urls
>>> chat = WhatsAppChat.from_source(filepath=whatsapp_urls.LOREM)
>>> chat.df.head(5)
               date username
˓→message
0 2020-01-15 02:22:56 Mary Mostrud exercitation magna,
˓→id.
1 2020-01-15 03:33:01 Mary Non elit irure irure pariatur exercitation.
2 2020-01-15 04:18:42 +1 123 456 789 Exercitation esse lorem reprehenderit ut ex ve.
\leftrightarrow...
3 2020-01-15 06:05:14 Giuseppe Aliquip dolor reprehenderit voluptate dolore e.
\leftrightarrow..
4 2020-01-15 06:56:00 Mary Ullamco duis et commodo
˓→exercitation.
```
**TWO**

# **INSTALLATION & COMPATIBILITY**

<span id="page-8-0"></span>This project is on [PyPI,](https://pypi.org/project/whatstk/) install it with pip:

pip install whatstk

Project has been tested in Python>=3.7.

# <span id="page-8-1"></span>**2.1 From source**

Clone the project from the [official repository](https://github.com/lucasrodes/whatstk/) and install it locally

```
git clone https://github.com/lucasrodes/whatstk.git
cd whatstk
pip install .
```
# <span id="page-8-2"></span>**2.2 Extensions**

To use Google Drive or Chat Generation support, install the library along with the corresponding extensions:

```
pip install whatstk[gdrive]
```
pip install whatstk[generate]

Or install the full suite:

pip install whatstk[full]

# <span id="page-8-3"></span>**2.3 Develop**

You can also install the version in development directly from github [develop](https://github.com/lucasrodes/whatstk/tree/develop) branch.

pip install git+https://github.com/lucasrodes/whatstk.git@developDevelop

pip install git+https://github.com/lucasrodes/whatstk.git@develop

Note: It requires [git](https://git-scm.com/) to be installed.

# **THREE**

# **SUPPORT**

<span id="page-10-0"></span>You can ask questions and join the development discussion on [Gitter.](https://gitter.im/sociepy/whatstk) Use the [GitHub issues](https://github.com/lucasrodes/whatstk/issues) section to report bugs or request features. You can also check the [project roadmap.](https://github.com/lucasrodes/whatstk/projects/3)

For more details, refer to the *[contribute section](#page-59-1)*.

# **FOUR**

# **WHY THIS NAME, WHATSTK?**

<span id="page-12-0"></span>whatstk stands for "WhatsApp Toolkit", since the project was initially conceived as a python library to read and process WhatsApp chats.

# **CONTENT:**

# <span id="page-14-1"></span><span id="page-14-0"></span>**5.1 About whatstk**

whatstk is a python package providing tools to parse, analyze and visualize WhatsApp chats developed under the [sociepy](https://github.com/sociepy) project. Easily convert your chats to csv or simply visualize statistics using the python library. The package uses [pandas](https://github.com/pandas-dev/pandas) to process the data and [plotly](https://github.com/plotly/plotly.py) to visualise it.

The project is distributed under the [GPL-3.0 license](https://github.com/lucasrodes/whatstk/blob/master/LICENSE) and is available on [GitHub.](http://github.com/lucasrodes/whatstk)

### **5.1.1 First contact with whatstk**

whatstk is built around  $BaseChat$  object interface, which requires class method  $from\_source$  to be implemented. This method loads and parses the source chat file into a pandas.DataFrame.

Below, we use the WhatsApp implementation, i.e. WhatsAppChat, to load [LOREM chat.](http://raw.githubusercontent.com/lucasrodes/whatstk/develop/chats/whatsapp/lorem.txt) To test it with your own chat, simply export it as a txt file to your computer and then use class argument filepath, as shown in the following example.

```
>>> from whatstk.whatsapp.objects import WhatsAppChat
>>> from whatstk.data import whatsapp_urls
>>> chat = WhatsAppChat.from_source(filepath=whatsapp_urls.LOREM)
>>> chat.df.head(5)
               date username
˓→message
0 2020-01-15 02:22:56 Mary Mary Nostrud exercitation magna.
˓→id.
1 2020-01-15 03:33:01 Mary Non elit irure irure pariatur exercitation.
2 2020-01-15 04:18:42 +1 123 456 789 Exercitation esse lorem reprehenderit ut ex ve.
\leftrightarrow..
3 2020-01-15 06:05:14 Giuseppe Aliquip dolor reprehenderit voluptate dolore e.
\leftrightarrow...
4 2020-01-15 06:56:00 Mary Ullamco duis et commodo
˓→exercitation.
```
### <span id="page-15-0"></span>**5.1.2 Installation & compatibility**

This project is on [PyPI,](https://pypi.org/project/whatstk/) install it with pip:

pip install whatstk

Project has been tested in Python>=3.7.

#### **From source**

Clone the project from the [official repository](https://github.com/lucasrodes/whatstk/) and install it locally

```
git clone https://github.com/lucasrodes/whatstk.git
cd whatstk
pip install .
```
#### **Extensions**

To use Google Drive or Chat Generation support, install the library along with the corresponding extensions:

pip install whatstk[gdrive]

pip install whatstk[generate]

#### Or install the full suite:

```
pip install whatstk[full]
```
#### **Develop**

You can also install the version in development directly from github [develop](https://github.com/lucasrodes/whatstk/tree/develop) branch.

pip install git+https://github.com/lucasrodes/whatstk.git@developDevelop

pip install git+https://github.com/lucasrodes/whatstk.git@develop

Note: It requires [git](https://git-scm.com/) to be installed.

### **5.1.3 Support**

You can ask questions and join the development discussion on [Gitter.](https://gitter.im/sociepy/whatstk) Use the [GitHub issues](https://github.com/lucasrodes/whatstk/issues) section to report bugs or request features. You can also check the [project roadmap.](https://github.com/lucasrodes/whatstk/projects/3)

For more details, refer to the *[contribute section](#page-59-1)*.

### **5.1.4 Why this name, whatstk?**

whatstk stands for "WhatsApp Toolkit", since the project was initially conceived as a python library to read and process WhatsApp chats.

# <span id="page-16-0"></span>**5.2 Getting started**

Getting started with the library is fairly easy.

### <span id="page-16-1"></span>**5.2.1 Export a WhatsApp chat**

Exporting a WhatsApp chat can be easily done from your Android or iOS device. It is done on a chat basis, so if you want to export several chats you will have to export them individually. When exporting, make sure to select the chats Without Media option. Once generated, you can send it via mail, so you can save it in your computer.

#### **Android**

The export on Android might include several files. We are only interested in the text file (i.e. txt extension file).

Fig. 1: Android 9, WhatsApp v2.20.123

For more details, refer to [official website.](https://faq.whatsapp.com/android/chats/how-to-save-your-chat-history/)

#### **iOS**

The chat is exported as a [zip,](https://en.wikipedia.org/wiki/Zip_(file_format)) which can be easily unzipped in your computer.

Fig. 2: iOS 12, WhatsApp v2.20.31

### <span id="page-16-2"></span>**5.2.2 Load WhatsApp chat**

Once you have *[exported](#page-16-1)* a chat it is time to load it in python.

In this example we load the example [LOREM chat,](http://raw.githubusercontent.com/lucasrodes/whatstk/develop/chats/whatsapp/lorem.txt) which is available online, using library class WhatsAppChat.

```
>>> from whatstk import WhatsAppChat
>>> from whatstk.data import whatsapp_urls
>>> chat = WhatsAppChat.from_source(filepath=whatsapp_urls.LOREM)
```
Once loaded, we can check some of the chat messages by accessing its attribute  $df$ , which is a pandas.DataFrame with columns *date* index (timestamp of message), *username* (name of user sending the message) and *message* (message sent).

```
>>> chat.df.head(5)
               date username
˓→message
  0 2020-01-15 02:22:56 Mary Mostrud exercitation
˓→magna id.
```
(continues on next page)

(continued from previous page)

```
1 2020-01-15 03:33:01 Mary Non elit irure irure pariatur
˓→exercitation.
   2 2020-01-15 04:18:42 +1 123 456 789 Exercitation esse lorem reprehenderit ut_{\alpha}˓→ex ve...
   3 2020-01-15 06:05:14 Giuseppe Aliquip dolor reprehenderit voluptate
˓→dolore e...
   4 2020-01-15 06:56:00 Mary Ullamco duis et commodo
˓→exercitation.
```
Getting the start and end date of the chat can give us a good overview of the chat content.

```
>>> print(f"Start date: {chat.start_date}\nEnd date: {chat.end_date}")
Start date: 2020-01-15 02:22:56
End date: 2020-05-11 22:32:48
```
Also, getting a list with the chat members is simple

```
>>> chat.users
['+1 123 456 789', 'Giuseppe', 'John', 'Mary']
```
#### See also:

- *[Load WhatsApp chat from multiple sources](#page-22-0)*
- *[Load WhatsApp chat from Google Drive](#page-23-0)*
- *[Load WhatsApp chat with specific hformat](#page-24-0)*

### **5.2.3 Command line**

whatstk provides a set of command line tools to obtain quick results using the command line. To use these, make sure that you have previously *[installed the library](#page-15-0)*.

For instance, convert a WhatsApp text file to a CSV file using

whatstk-to-csv [input\_filename] [output\_filename]

For more details, check the *[command line tools documentation](#page-57-0)*.

### <span id="page-17-0"></span>**5.2.4 The header format**

In WhatsApp, a chat file syntax can differ between devices, OS and language settings, which makes it hard to correctly parse the data for all formats.

The header appears for each message sent in the chat and contains the timestamp and name of the user that sent the message.

See it for yourself and open *[an exported chat file](#page-16-1)*. You will find that the messages have a similar format like the one below:

```
15.04.2016, 15:04 - You created group "Sample Group"
06.08.2016, 13:18 - Messages you send to this group are now secured with end-to-end,
˓→encryption. Tap for more info.
06.08.2016, 13:23 - Ash Ketchum: Hey guys!
```
(continues on next page)

(continued from previous page)

```
06.08.2016, 13:25 - Brock: Hey Ash, good to have a common group!
06.08.2016, 13:30 - Misty: Hey guys! Long time haven't heard anything from you
06.08.2016, 13:45 - Ash Ketchum: Indeed. I think having a whatsapp group nowadays is
˓→a good idea
06.08.2016, 14:30 - Misty: Definetly
06.08.2016, 17:25 - Brock: I totally agree
07.08.2016, 11:45 - Prof. Oak: Kids, shall I design a smart poke-ball?
```
In this example, the header is day.month.year, hour:minutes - username: which corresponds to the header format (a.k.a. hformat) '%d.%m.%y, %H:%M - %name: '. However, in your case it may be slightly different depending on your phone settings.

Table 1: header format units

Check the table below to see the codes for each header format unit:

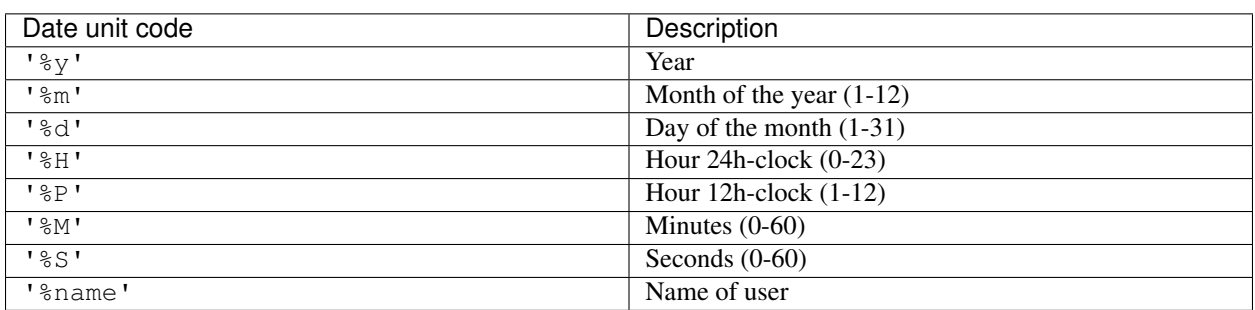

See also:

Loading chat using hformat

### <span id="page-18-0"></span>**5.2.5 Library available chats**

For the purpose of showcasing code examples and benchmarking different implementations, we have created a pool of chats, hosted in the [official repository page.](https://github.com/lucasrodes/whatstk/tree/master/chats) If you want to test the library with one of your own tests, check in the code examples.

The chats are available via their corresponding URLs, which are listed in source code what stk.data.

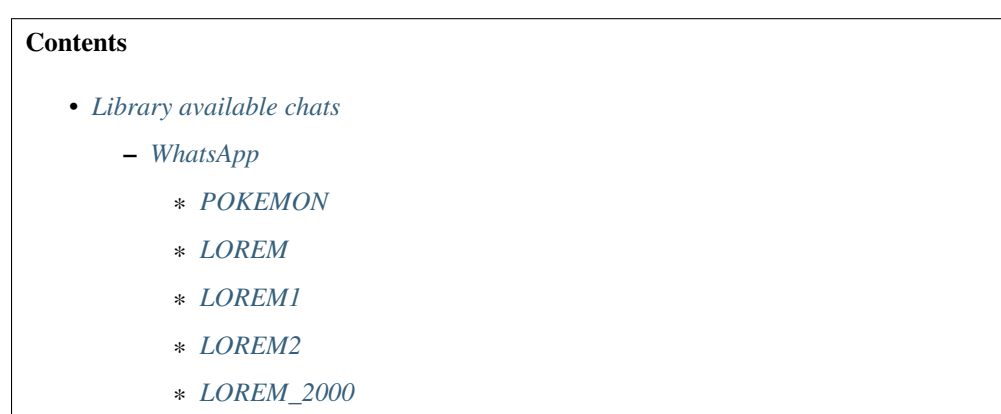

#### <span id="page-19-0"></span>**WhatsApp**

Object whatsapp\_urls contains all URLs for WhatsApp chats.

**>>> from whatstk.data import** whatsapp\_urls

#### <span id="page-19-1"></span>**POKEMON**

Brief fictional chat with Pokemon characters, which was manually designed by [@lucasrodes](https://github.com/lucasrodes) in [commit](https://github.com/lucasrodes/whatstk/commit/666d6ea9cc030c4322fbe44ae64b8f1a0fdb5169) [666d6ea9cc030c4322fbe44ae64b8f1a0fdb5169.](https://github.com/lucasrodes/whatstk/commit/666d6ea9cc030c4322fbe44ae64b8f1a0fdb5169)

```
>>> from whatstk.data import whatsapp_urls
>>> from whatstk import WhatsAppChat
>>> chat = WhatsAppChat.from_source(filepath=whatsapp_urls.POKEMON)
>>> chat.df.head(5)
             date username message data distributed by the message message
0 2016-08-06 13:23:00 Ash Ketchum Hey guys!
1 2016-08-06 13:25:00 Brock Hey Ash, good to have a common group!
2 2016-08-06 13:30:00 Misty Hey guys! Long time haven't heard anything fro...
3 2016-08-06 13:45:00 Ash Ketchum Indeed. I think having a whatsapp group nowada...
4 2016-08-06 14:30:00 Misty Definetly
```
#### See also:

[Chat file](http://raw.githubusercontent.com/lucasrodes/whatstk/develop/chats/whatsapp/pokemon.txt)

#### <span id="page-19-2"></span>**LOREM**

Chat with 500 interventions of fictional users, generated using [python-lorem](https://lorem.jarryshaw.me/en/latest/) library.

```
>>> from whatstk.data import whatsapp_urls
>>> from whatstk import WhatsAppChat
>>> chat = WhatsAppChat.from_source(filepath=whatsapp_urls.LOREM)
>>> chat.df.head(5)
              date username
˓→message
0 2020-01-15 02:22:56 Mary Mary Nostrud exercitation magna
˓→id.
1 2020-01-15 03:33:01 Mary Non elit irure irure pariatur exercitation.
2 2020-01-15 04:18:42 +1 123 456 789 Exercitation esse lorem reprehenderit ut ex ve.
\leftrightarrow...
3 2020-01-15 06:05:14 Giuseppe Aliquip dolor reprehenderit voluptate dolore e.
˓→..
4 2020-01-15 06:56:00 Mary Ullamco duis et commodo
˓→exercitation.
```
#### See also:

[Chat file](http://raw.githubusercontent.com/lucasrodes/whatstk/develop/chats/whatsapp/lorem.txt)

#### <span id="page-20-0"></span>**LOREM1**

Chat with 300 interventions of fictional users, generated using [python-lorem.](https://lorem.jarryshaw.me/en/latest/)

```
>>> from whatstk.data import whatsapp_urls
>>> from whatstk import WhatsAppChat
>>> chat = WhatsAppChat.from_source(filepath=whatsapp_urls.LOREM1)
>>> chat.df.head(5)
                date username
˓→message
0 2019-10-20 10:16:00 John Laborum sed excepteur id eu cillum sunt
˓→ut.
1 2019-10-20 11:15:00 Mary Ad aliquip reprehenderit proident est irure mo.
\leftrightarrow..
2 2019-10-20 12:16:00 +1 123 456 789 Nostrud adipiscing ex enim reprehenderit minim.
\leftrightarrow..
3 2019-10-20 12:57:00 +1 123 456 789 Deserunt proident laborum exercitation ex temp.
\leftrightarrow..
4 2019-10-20 17:28:00 John Do ex dolor consequat tempor et
\leftrightarrowex.
```
#### See also:

[Chat file](http://raw.githubusercontent.com/lucasrodes/whatstk/develop/chats/whatsapp/lorem-merge-part1.txt)

#### <span id="page-20-1"></span>**LOREM2**

Chat with 300 interventions of fictional users, generated using [python-lorem.](https://lorem.jarryshaw.me/en/latest/)

Can be used along with LOREM1 to test [chat merging functionalities](#page-32-0) or multiple-source loading.

```
>>> from whatstk.data import whatsapp_urls
>>> from whatstk import WhatsAppChat
>>> chat = WhatsAppChat.from_source(filepath=whatsapp_urls.LOREM2)
>>> chat.df.head(5)
              date username
˓→message
0 2020-06-20 10:16:00 John Elit incididunt lorem sed
˓→nostrud.
1 2020-06-20 11:15:00 Maria Esse do irure dolor tempor ipsum fugiat.
2 2020-06-20 12:16:00 +1 123 456 789 Cillum anim non eu deserunt consectetur dolor .
\leftrightarrow...
3 2020-06-20 12:57:00 +1 123 456 789 Non ipsum proident veniam est.
4 2020-06-20 17:28:00 John Dolore in cupidatat
˓→proident.
```
#### See also:

[Chat file](http://raw.githubusercontent.com/lucasrodes/whatstk/develop/chats/whatsapp/lorem-merge-part1.txt)

#### <span id="page-21-1"></span>**LOREM\_2000**

Chat with 2000 interventions of fictional users, generated using [python-lorem.](https://lorem.jarryshaw.me/en/latest/)

```
>>> from whatstk.data import whatsapp_urls
>>> from whatstk import WhatsAppChat
>>> chat = WhatsAppChat.from_source(filepath=whatsapp_urls.LOREM_2000)
>>> chat.df.head(5)
                date username
˓→message
0 2019-04-16 02:09:00 +1 123 456 789 Et labore proident laboris do labore
\leftrightarrowex.
1 2019-04-16 03:01:00 Mary Reprehenderit id aute consectetur aliquip nost.
\leftrightarrow...
2 2019-04-17 12:56:00 John Amet magna officia ullamco pariatur ipsum cupi.
\leftrightarrow..
3 2019-04-17 13:30:00 Mary Cillum aute et cupidatat ipsum, occaecat lorem.
\leftrightarrow...
4 2019-04-17 15:09:00 John Eiusmod irure laboris dolore anim, velit velit.
\leftrightarrow..
```
#### See also:

#### [Chat file](http://raw.githubusercontent.com/lucasrodes/whatstk/develop/chats/whatsapp/lorem-2000.txt)

For examples refer to *[code examples](#page-21-0)* section.

For a rapid introduction, check this tutorial on Medium.

# <span id="page-21-0"></span>**5.3 Code examples**

### **5.3.1 Basic examples**

#### **Load WhatsApp chat**

Once you have *[exported](#page-16-1)* a chat it is time to load it in python.

In this example we load the example [LOREM chat,](http://raw.githubusercontent.com/lucasrodes/whatstk/develop/chats/whatsapp/lorem.txt) which is available online, using library class WhatsAppChat.

```
>>> from whatstk import WhatsAppChat
>>> from whatstk.data import whatsapp_urls
>>> chat = WhatsAppChat.from_source(filepath=whatsapp_urls.LOREM)
```
Once loaded, we can check some of the chat messages by accessing its attribute  $df$ , which is a pandas.DataFrame with columns *date* index (timestamp of message), *username* (name of user sending the message) and *message* (message sent).

```
>>> chat.df.head(5)
                 date username
˓→message
  0 2020-01-15 02:22:56 Mary Mary Nostrud exercitation.
˓→magna id.
   1 2020-01-15 03:33:01 Mary Non elit irure irure pariatur
˓→exercitation.
   2 2020-01-15 04:18:42 +1 123 456 789 Exercitation esse lorem reprehenderit ut
˓→ex ve...
```
(continues on next page)

(continued from previous page)

```
3 2020-01-15 06:05:14 Giuseppe Aliquip dolor reprehenderit voluptate
˓→dolore e...
  4 2020-01-15 06:56:00 Mary Ullamco duis et commodo
˓→exercitation.
```
Getting the start and end date of the chat can give us a good overview of the chat content.

```
>>> print(f"Start date: {chat.start_date}\nEnd date: {chat.end_date}")
Start date: 2020-01-15 02:22:56
End date: 2020-05-11 22:32:48
```
Also, getting a list with the chat members is simple

```
>>> chat.users
['+1 123 456 789', 'Giuseppe', 'John', 'Mary']
```
See also:

- *[Load WhatsApp chat from multiple sources](#page-22-0)*
- *[Load WhatsApp chat from Google Drive](#page-23-0)*
- *[Load WhatsApp chat with specific hformat](#page-24-0)*

#### <span id="page-22-0"></span>**Load WhatsApp chat from multiple sources**

You can also load a chat using multiple source files. You might want to use this when several files have been exported from the same chat over the years.

In the example below, we load chats [LOREM1](http://raw.githubusercontent.com/lucasrodes/whatstk/develop/chats/whatsapp/lorem-merge-part1.txt) and [LOREM2.](http://raw.githubusercontent.com/lucasrodes/whatstk/develop/chats/whatsapp/lorem-merge-part2.txt)

```
>>> from whatstk import WhatsAppChat
>>> from whatstk.data import whatsapp_urls
>>> chat = WhatsAppChat.from_sources(filepaths=[whatsapp_urls.LOREM1, whatsapp_urls.
˓→LOREM2])
```
#### **Rename usernames**

In the example here, chat [LOREM1](http://raw.githubusercontent.com/lucasrodes/whatstk/develop/chats/whatsapp/lorem-merge-part1.txt) and chat [LOREM2](http://raw.githubusercontent.com/lucasrodes/whatstk/develop/chats/whatsapp/lorem-merge-part2.txt) contain slightly different usernames. In particular, in chat LOREM2, user *Mary* appears as *Maria* and *Maria2*:

```
>>> WhatsAppChat.from_source(filepath=whatsapp_urls.LOREM1).users
['+1 123 456 789', 'Giuseppe', 'John', 'Mary']
>>> WhatsAppChat.from_source(filepath=whatsapp_urls.LOREM2).users
['+1 123 456 789', 'Giuseppe', 'John', 'Maria', 'Maria2']
>>> >>> chat.users
['+1 123 456 789', 'Giuseppe', 'John', 'Maria', 'Maria2', 'Mary']
```
To draw some conclusions based on user behaviour we would like to group *Mary*, *Maria* and *Maria2* under the same username. To fix this, we rename *Maria* and *Maria2* as *Mary*:

```
>>> chat = chat.rename_users({'Mary': ['Maria', 'Maria2']})
>>> chat.users
['+1 123 456 789', 'Giuseppe', 'John', 'Mary']
```
#### See also:

- *[Load WhatsApp chat](#page-16-2)*
- *[Load WhatsApp chat from Google Drive](#page-23-0)*
- *[Load WhatsApp chat with specific hformat](#page-24-0)*

#### <span id="page-23-0"></span>**Load WhatsApp chat from Google Drive**

Warning: To load chats from google drive, install the library with the corresponding extension (ignore the --upgrade option if you haven't installed the library):

```
pip install whatstk[gdrive] --upgrade
```
You can also load a file saved in your Google Drive. Note that in order to do so, you need first to configure the credentials to interact with Google Drive.

#### **Configure credentials**

In particular, you need the client secret JSON file. This can be downloaded from th Google Console. To get this file, we recommend following [this tutorial,](https://medium.com/analytics-vidhya/how-to-connect-google-drive-to-python-using-pydrive-9681b2a14f20) which is inspired by [PyDrive2 documentation.](https://iterative.github.io/PyDrive2/docs/build/html/quickstart.html) Some important additions to previous tutorials are:

- Make sure to add yourself in Test users, as noted in [this thread](https://stackoverflow.com/questions/65980758/pydrive-quickstart-and-error-403-access-denied)
- Select Desktop App instead of Web Application as the application type when creating the OAuth Client ID.

Once you have downloaded the clients secrets, run gdrive\_init, which will guide you through the Authentification process. You will need to access a link via your browser and copy paste a verification code.

```
>>> from whatstk.utils import gdrive_init
>>> gdrive_init("path/to/client_secrets.json")
Go to the following link in your browser:
https://accounts.google.com/...
Enter verification code:
```
This should only be run the first time to correctly configure your Google credentials.

#### **Load a file from Google Drive**

You can pass a file reference to WhatsAppChat by means of its ID. All files in Google Drive have a unique ID. To obtain it, create a [shareable link,](https://support.google.com/drive/answer/7166529?co=GENIE.Platform%3DDesktop&hl=en) which will have the following format:

https://drive.google.com/file/d/[FILE-ID]/view?usp=sharing

Now, simply copy [FILE-ID] and run:

```
>>> from whatstk import WhatsAppChat
>>> chat = WhatsAppChat.from_source("gdrive://[FILE-ID]")
```
Note that Google Drive file IDs are passed with prefix *gdrive://*.

#### <span id="page-24-0"></span>**Load WhatsApp chat with specific hformat**

If auto\_header option fails, you can still load your chat manually specifying the hformat. In the example below, we have that the hformat='%d.%m.%y, %H:%M - %name:'.

```
>>> from whatstk.whatsapp.objects import WhatsAppChat
>>> from whatstk.data import whatsapp_urls
>>> chat = WhatsAppChat.from_source(filepath=whatsapp_urls.POKEMON, hformat='%d.%m.%y,
˓→ %H:%M - %name:')
>>> chat.df.head(5)
            date username message
0 2016-08-06 13:23:00 Ash Ketchum Hey guys!
1 2016-08-06 13:25:00 Brock Hey Ash, good to have a common group!
2 2016-08-06 13:30:00 Misty Hey guys! Long time haven't heard anything fro...
3 2016-08-06 13:45:00 Ash Ketchum Indeed. I think having a whatsapp group nowada...
4 2016-08-06 14:30:00 Misty Definetly
```
#### See also:

*[The header format](#page-17-0)* \* *[Load WhatsApp chat](#page-16-2)* \* *[Load WhatsApp chat from Google Drive](#page-23-0)* \* *[Load WhatsApp chat with](#page-24-0) [specific hformat](#page-24-0)*

### **5.3.2 Visualisations**

With FigureBuilder you can get great insights from your chat. Below we provide some examples on the visualizations that you can get with this library with the help of [plotly.](https://github.com/plotly/plotly.py)

#### **Counting user interventions**

Counting the user interventions can give relevant insights on which users "dominate" the conversation, even more in a group chat. To this end, object FigureBuilder has the method user\_interventions\_count\_linechart, which generates a plotly figure with the count of user interventions.

First of all, we load a chat and create an instance of FigureBuilder.

```
>>> from whatstk import WhatsAppChat, FigureBuilder
>>> from whatstk.graph import plot
>>> from whatstk.data import whatsapp_urls
>>> chat = WhatsAppChat.from_source(filepath=whatsapp_urls.LOREM_2000)
>>> fb = FigureBuilder(chat=chat)
```
#### **Count of user interventions**

Default call of the aforementioned method displays the number of interventions sent by each user per day.

```
>>> fig = fb.user_interventions_count_linechart()
>>> plot(fig)
```
As seen in previous plot, the number of messages sent per user in a day tends to oscilate quite a lot from day to day, which might difficult a good visualisation of the data. Hence, we can use cumulative=True to illustrate the cumulative count of interventions instead.

```
>>> fig = fb.user_interventions_count_linechart(cumulative=True, title='User
˓→inteventions count (cumulative)')
>>> plot(fig)
```
Additionally, we can obtain the counts for all users combined using all\_users=True:

```
>>> fig = fb.user_interventions_count_linechart(cumulative=True, all_users=True,
˓→title='Inteventions count (cumulative)')
>>> plot(fig)
```
#### **Count of characters sent per user**

Now, instead of counting the number of interventions we might want to explore the number of characters sent. Note that a user might send tons of messages with few words, whereas another user might send few messages with tons of words. Depending on your analysis you might prefer exploring interventions or number of characters. Getting the number of characters sent per user can be done using msg\_len=True when calling function user interventions count linechart.

In the following we explore the cumulative number of characters sent per user.

```
>>> fig = fb.user_interventions_count_linechart(msg_len=True, cumulative=True, title=
˓→'Characters sent by user (cumulative)')
>>> plot(fig)
```
#### **Other insights**

Method user\_interventions\_count\_linechart has the argument date\_mode, which allows for several types of count-grouping methods. By default, the method obtains the counts per date (what has been used in previous examples).

Using date\_mode=hour illustrates the distribution of user interventions over the 24 hours in a day. In this example, for instance, Giuseppe has their interventions peak in hour ranges [01:00, 02:00] and [20:00, 21:00], with 21 interventions in each.

```
>>> fig = fb.user_interventions_count_linechart(date_mode='hour', title='User
˓→interventions count (hour)',
xlabel='Hour')
>>> plot(fig)
```
Using date mode=weekday illustrates the distribution of user interventions over the 7 days of the week. In this example, for instance, we see that Monday and Sunday are the days with the most interventions.

```
>>> fig = fb.user_interventions_count_linechart(date_mode='weekday', title='User
˓→interventions count (weekly)',
xlabel='Week day')
>>> plot(fig)
```
Using date\_mode=month illustrates the distribution of user interventions over the 12 months of the year. In this example, for instance, we observe that all users have their interventions peak in June (except for Giuseppe, which has their peak in July). Maybe summer calling?

```
>>> fig = fb.user_interventions_count_linechart(date_mode='month', title='User
˓→interventions count (yearly)', xlabel='Month')
>>> plot(fig)
```
#### **Message length boxplot**

Different users send different sort of messages. In particular, the length of the messages (number of characters) can substatially vary depending on the user sending the message.

In this example, we explore the statistics behind the length of user messages. To this end, we can use method user\_msq\_length\_boxplot, which illustrates the length of each user's messages by means of [box plots.](https://en.wikipedia.org/wiki/Box_plot)

```
>>> from whatstk import WhatsAppChat, FigureBuilder
>>> from whatstk.graph import plot
>>> from whatstk.data import whatsapp_urls
>>> chat = WhatsAppChat.from_source(filepath=whatsapp_urls.LOREM_2000)
>>> fig = FigureBuilder(chat=chat).user_msg_length_boxplot()
>>> plot(fig)
```
#### **User interaction**

The user interaction can shed some light on the different kinds of conversations that occur in a chat group. For instance, when a certain topic appears some users might intervene and others will not, forming *user clusters*. To this end, a first approach in detecting such clusters resides in which users respond to which users.

#### **User interaction heatmap**

In the following we visualize the *response matrix*, which tells us the number of messages sent by a certain user to the rest of users.

For instance, in this specific example we observe that user *Giuseppe* sends 153 messages to + *1 123 456 789* and that *Mary* receives 122 messages from *John*.

```
>>> from whatstk import WhatsAppChat, FigureBuilder
>>> from whatstk.graph import plot
>>> from whatstk.data import whatsapp_urls
>>> chat = WhatsAppChat.from_source(filepath=whatsapp_urls.LOREM_2000)
>>> fig = FigureBuilder(chat=chat).user_message_responses_heatmap()
>>> plot(fig)
```
#### See also:

• user\_message\_responses\_heatmap

#### **User interaction flow**

A good way o visualize responses between users are [Sankey diagrams.](https://en.wikipedia.org/wiki/Sankey_diagram) The information conveyed by the graph below is the same as the one in previous section, but the way it is done is slightly different (sankey diagram instead of a heatmap).

```
>>> from whatstk import WhatsAppChat, FigureBuilder
>>> from whatstk.graph import plot
>>> from whatstk.data import whatsapp_urls
>>> chat = WhatsAppChat.from_source(filepath=whatsapp_urls.LOREM_2000)
>>> fig = FigureBuilder(chat=chat).user_message_responses_flow()
>>> plot(fig)
```
See also:

• user\_message\_responses\_flow

#### **Custom plot**

FigureBuilder provides some tools to easily visualize your chat. However, the possible visualizations are infinite. Here, we provide some examples of a custom visualization using some library tools together with pandas and plotly.

#### **Number of messages vs. Number of characters sent**

For each user, we will obtain a 2D scatter plot measuring the number of messages and characters sent in a day. That is, for a given user we will have *N* points, where *N* is the number of days that the user has sent at least one message. Each point therefore corresponds to a specific day, where the x-axis and the y-axis measure the number of messages sent and the average number of characters per message in that day, respectively.

First of all, lets instatiate objects WhatsAppChat (chat loading) and FigureBuilder (figure coloring).

```
>>> from whatstk import WhatsAppChat, FigureBuilder
>>> from whatstk.data import whatsapp_urls
>>> chat = WhatsAppChat.from_source(filepath=whatsapp_urls.LOREM_2000)
>>> fb = FigureBuilder(chat=chat)
```
Next, we obtain the number of messages and number of characters sent per user per day.

```
>>> from whatstk.analysis import get_interventions_count
>>> counts_interv = get_interventions_count(chat=chat, date_mode='date', msg_
˓→length=False, cumulative=False)
>>> counts_len = get_interventions_count(chat=chat, date_mode='date', msg_length=True,
˓→ cumulative=False)
```
Time to process a bit the data. We obtain a DataFrame with five columns: *username*, *date*, *num\_characters*, *num\_interventions* and *avg\_characters*.

```
>>> import pandas as pd
>>> counts_len = pd.DataFrame(counts_len.unstack(), columns=['num_characters'])
>>> counts_interv = pd.DataFrame(counts_interv.unstack(), columns=['num_interventions
ightharpoonup'])
>>> counts = counts_len.merge(counts_interv, left_index=True, right_index=True)
>>> # Remove all zero entries and get average number of characters
>>> counts = counts[~(counts['num_interventions'] == 0)].reset_index()
>>> counts['avg_characters'] = counts['num_characters']/counts['num_interventions']
```
(continues on next page)

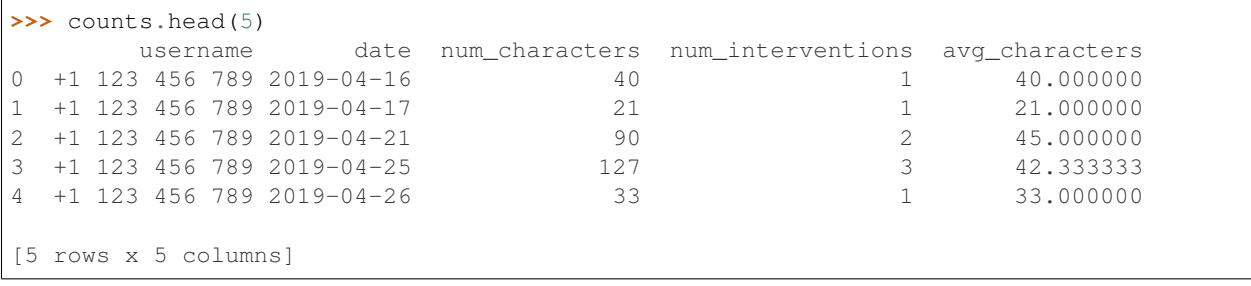

(continued from previous page)

So far we have obtained a dataframe counts, whose rows correspond to a specific message. However, in this example we are interested in the aggregated values per day. Hence, we group this dataframe by user and date and re-calculate the number of messages sent and average number of characters sent per day.

```
>>> agg_operations = {'avg_characters': 'mean','num_interventions': 'mean'}
>>> counts = counts.groupby(['username', counts.date.dt.date]).agg(agg_operations)
>>> counts = counts.rename_axis(index=['username', 'date'])
>>> counts = counts.reset_index()
>>> counts.head(5)
       username date avg_characters num_interventions
0 +1 123 456 789 2019-04-16 40.000000 1
1 +1 123 456 789 2019-04-17 21.000000 1
2 +1 123 456 789 2019-04-21 45.000000 2
3 +1 123 456 789 2019-04-25 42.333333 3
4 +1 123 456 789 2019-04-26 33.000000 1
```
Once the dataframe is obtained, we generate a plot using [Histogram2dContour](https://plotly.com/python/2d-histogram-contour/) by plotly.

```
>>> from whatstk.graph import plot
>>> import plotly.graph_objs as go
>>> traces = []
>>> for username in fb.usernames:
>>> counts_user = counts[counts['username']==username]
>>> traces.append(
>>> go.Histogram2dContour(
>>> contours={'coloring': 'none'},
>>> x=counts_user['num_interventions'],
>>> y=counts_user['avg_characters'],
>>> \# mode='markers',
>>> # marker=dict(color=fb.user_color_mapping[username], opacity=0.2),
>>> name=username,
>>> showlegend=True,
>>> line={'color': fb.user_color_mapping[username]},
>>> nbinsx=10, nbinsy=20
>>> )
>>> )
```

```
>>> layout = {
>>> 'title': 'Average number of characters sent in a day vs Interventions per day
\hookrightarrow',
>>> 'yaxis_title': 'avg characters',
>>> 'xaxis_title': 'num interventions',
>>> }
>>> fig = go.Figure(data=traces, layout=layout)
>>> plot(fig)
```
If you think that something is missing please [raise an issue.](https://github.com/lucasrodes/whatstk/issues)

# <span id="page-29-0"></span>**5.4 API Reference**

### **5.4.1 Main objects**

#### **WhatsAppChat**

Object WhatsAppChat works as a bridge between the python code and the whatsapp chat text file. Easily load a chat from a text file and work with it using all the power of [pandas.](https://pandas.pydata.org/)

A chat can be loaded from a single source file using WhatsAppChat.from\_source

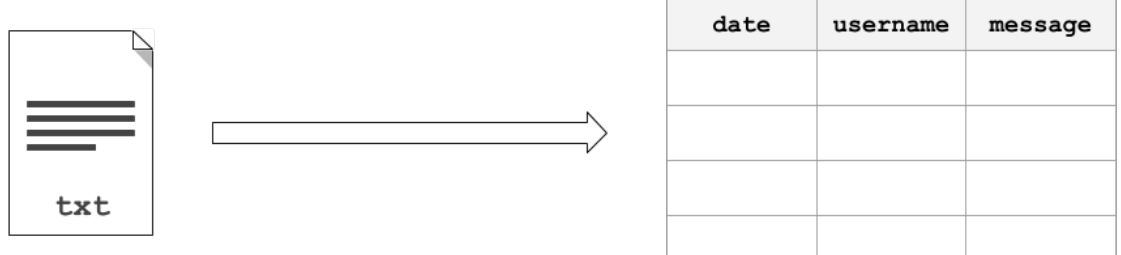

or multiple source files using WhatsAppChat.from\_sources

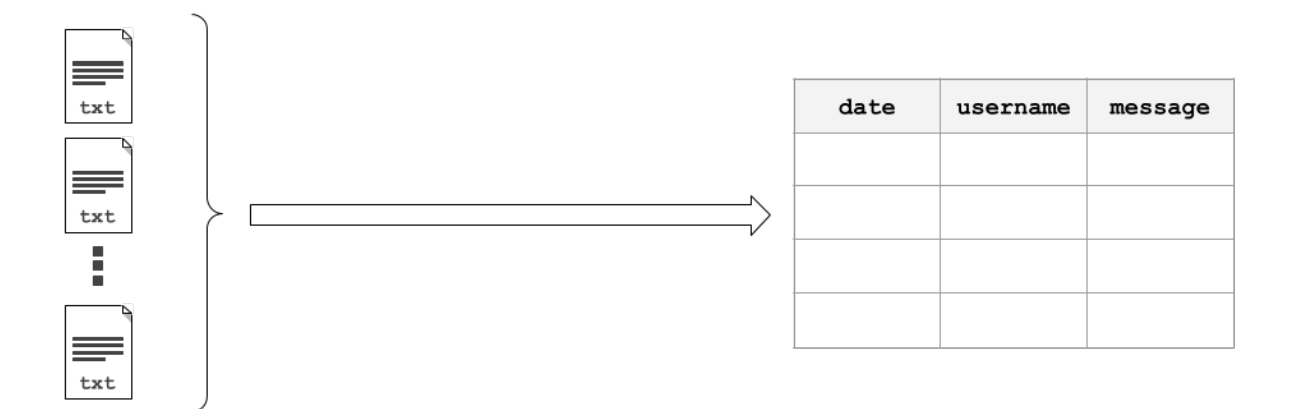

#### **class** whatstk.**WhatsAppChat**(*df*)

Bases: [whatstk.\\_chat.BaseChat](#page-54-0)

Load and process a WhatsApp chat file.

Parameters df (pandas. DataFrame) - Chat.

#### Attributes

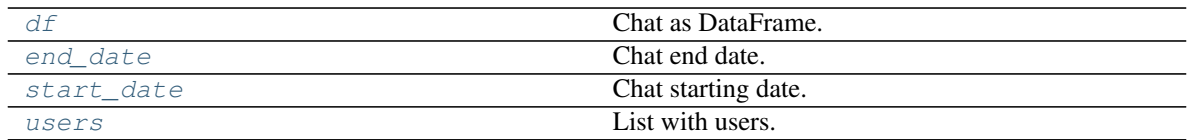

Methods

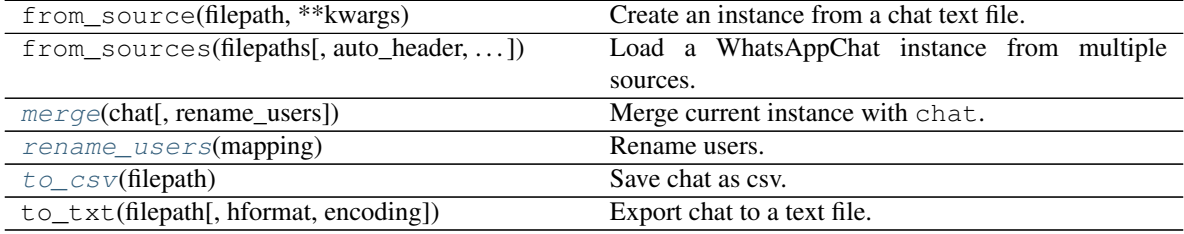

#### **Example**

This simple example loads a chat using WhatsAppChat. Once loaded, we can access its attribute  $df$ , which contains the loaded chat as a DataFrame.

```
>>> from whatstk.whatsapp.objects import WhatsAppChat
>>> from whatstk.data import whatsapp_urls
>>> chat = WhatsAppChat.from_source(filepath=whatsapp_urls.POKEMON)
>>> chat.df.head(5)
               date username
                                                                     Ц.
˓→message
0 2016-08-06 13:23:00 Ash Ketchum Hey
˓→guys!
1 2016-08-06 13:25:00 Brock Hey Ash, good to have a common
˓→group!
2 2016-08-06 13:30:00 Misty Hey guys! Long time haven't heard anything
\hookrightarrowfro...
3 2016-08-06 13:45:00 Ash Ketchum Indeed. I think having a whatsapp group
˓→nowada...
4 2016-08-06 14:30:00 Misty
˓→Definetly
```
#### <span id="page-30-0"></span>**property df**

Chat as DataFrame.

Returns pandas.DataFrame

#### <span id="page-30-1"></span>**property end\_date**

Chat end date.

Returns datetime

### **classmethod from\_source**(*filepath*, *\*\*kwargs*)

Create an instance from a chat text file.

#### Parameters

- **filepath** (str) Path to the file. Accepted sources are:
	- Local file, e.g. 'path/to/file.txt'.
	- URL to a remote hosted file, e.g. ['http://www.url.to/file.txt'](http://www.url.to/file.txt).
- Link to Google Drive file, e.g. 'gdrive://35gKKrNk-i3t05zPLyH4\_P1rPdOmKW9NZ'. The format is expected to be 'gdrive://[FILE-ID]'. Note that in order to load a file from Google Drive you first need to run gdrive\_init.
- **\*\*kwargs** Refer to the docs from df\_from\_txt\_whatsapp for details on additional arguments.

Returns *WhatsAppChat* – Class instance with loaded and parsed chat.

#### See also:

- df\_from\_txt\_whatsapp
- WhatsAppChat.from\_sources
- **classmethod from\_sources**(*filepaths*, *auto\_header=None*, *hformat=None*, *encoding='utf-8'*) Load a WhatsAppChat instance from multiple sources.

#### Parameters

- **filepaths** (list) List with filepaths.
- **auto\_header** (bool, optional) Detect header automatically (applies to all files). If None, attempts to perform automatic header detection for all files. If False, hformat is required.
- **hformat** (list, optional) List with the *[header format](#page-17-0)* to be used for each file. The list must be of length equal to len (filenames). A valid header format might be '[%y-%m-%d %H:%M:%S] - %name:'.
- **encoding**  $(str)$  Encoding to use for UTF when reading/writing (ex. 'utf-8'). [List of](https://docs.python.org/3/library/codecs.html#standard-encodings) [Python standard encodings.](https://docs.python.org/3/library/codecs.html#standard-encodings)

Returns *WhatsAppChat* – Class instance with loaded and parsed chat.

#### See also:

- WhatsAppChat.from\_source
- merge\_chats

#### **Example**

Load a chat using two text files. In this example, we use sample chats (available online, see urls in source code whatstk.data).

```
>>> from whatstk.whatsapp.objects import WhatsAppChat
>>> from whatstk.data import whatsapp_urls
>>> filepath_1 = whatsapp_urls.LOREM1
>>> filepath_2 = whatsapp_urls.LOREM2
>>> chat = WhatsAppChat.from_sources(filepaths=[filepath_1, filepath_2])
>>> chat.df.head(5)
               date username
˓→ message
0 2019-10-20 10:16:00 John Laborum sed excepteur id eu
˓→cillum sunt ut.
1 2019-10-20 11:15:00 Mary Ad aliquip reprehenderit proident est
˓→irure mo...
2 2019-10-20 12:16:00 +1 123 456 789 Nostrud adipiscing ex enim
˓→reprehenderit minim...
```
(continues on next page)

(continued from previous page)

```
3 2019-10-20 12:57:00 +1 123 456 789 Deserunt proident laborum exercitation
˓→ex temp...
4 2019-10-20 17:28:00 John Do ex dolor consequat
˓→tempor et ex.
```
<span id="page-32-0"></span>**merge**(*chat*, *rename\_users=None*)

Merge current instance with chat.

#### Parameters

- **chat** (WhatsAppChat) Another chat.
- **rename\_users** (dict) Dictionary mapping old names to new names. Example: {'John':['Jon', 'J'], 'Ray': ['Raymond']} will map 'Jon' and 'J' to 'John', and 'Raymond' to 'Ray'. Note that old names must come as list (even if there is only one).

Returns *WhatsAppChat* – Merged chat.

#### See also:

- [rename\\_users](#page-39-0)
- merge\_chats

#### **Example**

Merging two chats can become handy when you have exported a chat in different times with your phone and hence each exported file might contain data that is unique to that file.

In this example however, we merge files from different chats.

```
>>> from whatstk.whatsapp.objects import WhatsAppChat
>>> from whatstk.data import whatsapp_urls
>>> filepath_1 = whatsapp_urls.LOREM1
>>> filepath_2 = whatsapp_urls.LOREM2
>>> chat_1 = WhatsAppChat.from_source(filepath=filepath_1)
>>> chat_2 = WhatsAppChat.from_source(filepath=filepath_2)
>>> chat = chat_1.merge(chat_2)
```
#### <span id="page-32-1"></span>**rename\_users**(*mapping*)

Rename users.

This might be needed in multiple occations:

- Change typos in user names stored in phone.
- If a user appears multiple times with different usernames, group these under the same name (this might happen when multiple chats are merged).

**Parameters mapping**  $(dict)$  – Dictionary mapping old names to new names, example: {'John': ['Jon', 'J'], 'Ray': ['Raymond']} will map 'Jon' and 'J' to 'John', and 'Raymond' to 'Ray'. Note that old names must come as list (even if there is only one).

Returns *pandas.DataFrame* – DataFrame with users renamed according to *mapping*.

Raises **ValueError** – Raised if mapping is not correct.

#### **Examples**

Load LOREM2 chat and rename users *Maria* and *Maria2* to *Mary*.

```
>>> from whatstk.whatsapp.objects import WhatsAppChat
>>> from whatstk.data import whatsapp_urls
>>> chat = WhatsAppChat.from_source(filepath=whatsapp_urls.LOREM2)
>>> chat.users
['+1 123 456 789', 'Giuseppe', 'John', 'Maria', 'Maria2']
>>> chat = chat.rename_users(mapping={'Mary': ['Maria', 'Maria2']})
>>> chat.users
['+1 123 456 789', 'Giuseppe', 'John', 'Mary']
```
#### <span id="page-33-0"></span>**property start\_date**

Chat starting date.

Returns datetime

<span id="page-33-2"></span>**to\_csv**(*filepath*)

Save chat as csv.

Parameters filepath  $(str)$  – Name of file.

**to\_txt**(*filepath*, *hformat=None*, *encoding='utf8'*)

Export chat to a text file.

Usefull to export the chat to different formats (i.e. using different hformats).

#### Parameters

- **filepath** (str) Name of the file to export (must be a local path).
- **hformat** (str, optional) Header format. Defaults to '%y-%m-%d, %H:%M %name:'.
- **encoding** (str, optional) Encoding to use for UTF when reading/writing (ex. 'utf-8'). [List of Python standard encodings.](https://docs.python.org/3/library/codecs.html#standard-encodings)

#### <span id="page-33-1"></span>**property users**

List with users.

Returns list

#### **FigureBuilder**

whatstk provides this object to ease the generation of insightfull plots from your chat. FigureBuilder contains several methods to generate different plots. It assigns a unique color to each user, so that a user can be easily identified in all plots.

To insantiate it, you just need to provide the chat (as pandas.DataFrame or [BaseChat](#page-54-0)-API-compliant object).

**class** whatstk.**FigureBuilder**(*df=None*, *chat=None*)

Bases: object

Generate a variety of figures from your loaded chat.

Integrates feature extraction and visualization logic to automate data plots.

Note: Either df or chat must be provided.

**Parameters** 

- **df** (pandas. DataFrame, optional) Chat data. Atribute *df* of a chat loaded using Chat. If a value is given, chat is ignored.
- **chat** (Chat, optional) Chat data. Object obtained when chat loaded using Chat. Required if df is None.

#### Attributes

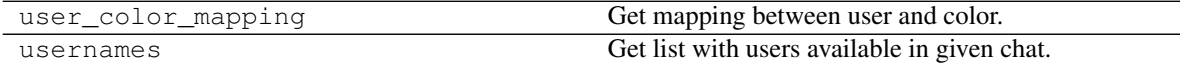

#### Methods

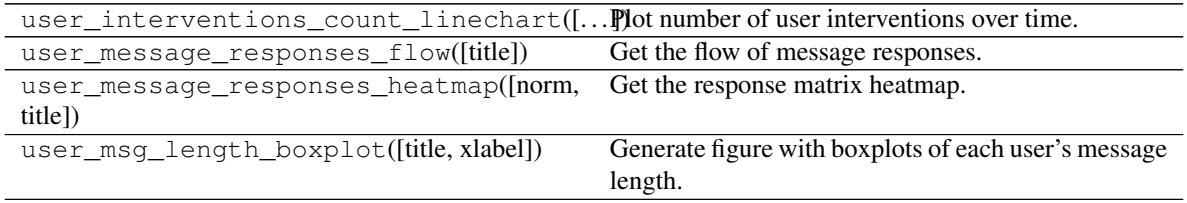

#### **property user\_color\_mapping**

Get mapping between user and color.

Each user is assigned a color automatically, so that this color is preserved for that user in all to-be-generated plots.

Returns *dict* – Mapping from username to color (rgb).

**user\_interventions\_count\_linechart**(*date\_mode='date'*, *msg\_length=False*, *cumulative=False*, *all\_users=False*, *title='User interventions count'*, *xlabel='Date/Time'*)

Plot number of user interventions over time.

#### Parameters

- **date\_mode** (str, optional) Choose mode to group interventions by. Defaults to 'date'. Available modes are:
	- 'date': Grouped by particular date (year, month and day).
	- 'hour': Grouped by hours.
	- 'month': Grouped by months.
	- 'weekday': Grouped by weekday (i.e. monday, tuesday, . . . , sunday).
	- 'hourweekday': Grouped by weekday and hour.
- **msg\_length** (bool, optional) Set to True to count the number of characters instead of number of messages sent.
- **cumulative** (bool, optional) Set to True to obtain commulative counts.
- **all\_users** (bool, optional) Obtain number of interventions of all users combined. Defaults to False.
- **title** (str, optional) Title for plot. Defaults to "User interventions count".
- **xlabel** (str, optional) x-axis label title. Defaults to "Date/Time".

Returns *plotly.graph\_objs.Figure* – Plotly Figure.

#### See also:

- get\_interventions\_count
- fig\_scatter\_time

#### **Example**

```
>>> from whatstk import WhatsAppChat
>>> from whatstk.graph import plot, FigureBuilder
>>> from whatstk.data import whatsapp_urls
>>> chat = WhatsAppChat.from_source(filepath=whatsapp_urls.LOREM)
>>> fig = FigureBuilder(chat=chat).user_interventions_count_
˓→linechart(cumulative=True)
>>> plot(fig)
```
#### **user\_message\_responses\_flow**(*title='Message flow'*)

Get the flow of message responses.

A response from user X to user Y happens if user X sends a message right after a message from user Y.

Uses a Sankey diagram.

Parameters title (str, optional) – Title for plot. Defaults to "Message flow".

Returns *plotly.graph\_objs.Figure* – Plotly Figure.

#### See also:

- get\_response\_matrix
- fig\_sankey

#### **Example**

```
>>> from whatstk import WhatsAppChat
>>> from whatstk.graph import plot, FigureBuilder
>>> from whatstk.data import whatsapp_urls
>>> chat = WhatsAppChat.from_source(filepath=whatsapp_urls.LOREM)
>>> fig = FigureBuilder(chat=chat).user_message_responses_flow()
>>> plot(fig)
```
# **user\_message\_responses\_heatmap**(*norm='absolute'*, *title='Response matrix'*)

Get the response matrix heatmap.

A response from user X to user Y happens if user X sends a message right after a message from user Y.

#### Parameters

- **norm** (str, optional) Specifies the type of normalization used for reponse count. Can be:
	- 'absolute': Absolute count of messages.
	- 'joint': Normalized by total number of messages sent by all users.
	- 'sender': Normalized per sender by total number of messages sent by user.
	- 'receiver': Normalized per receiver by total number of messages sent by user.
- **title** (str, optional) Title for plot. Defaults to "Response matrix".
Returns *plotly.graph\_objs.Figure* – Plotly Figure.

#### See also:

- get\_response\_matrix
- fig\_heatmap

# **Example**

```
>>> from whatstk import WhatsAppChat
>>> from whatstk.graph import plot, FigureBuilder
>>> from whatstk.data import whatsapp_urls
>>> chat = WhatsAppChat.from_source(filepath=whatsapp_urls.LOREM)
>>> fig = FigureBuilder(chat=chat).user_message_responses_heatmap()
>>> plot(fig)
```

```
user_msg_length_boxplot(title='User message length', xlabel='User')
     Generate figure with boxplots of each user's message length.
```
#### Parameters

- **title** (str, optional) Title for plot. Defaults to "User message length".
- **xlabel** (str, optional) x-axis label title. Defaults to "User".

Returns *dict* – Dictionary with data and layout. Plotly compatible.

#### See also:

• fig\_boxplot\_msglen

#### **Example**

```
>>> from whatstk import WhatsAppChat
>>> from whatstk.graph import plot, FigureBuilder
>>> from whatstk.data import whatsapp_urls
>>> chat = WhatsAppChat.from_source(filepath=whatsapp_urls.LOREM)
>>> fig = FigureBuilder(chat=chat).user_msg_length_boxplot()
>>> plot(fig)
```
#### **property usernames**

Get list with users available in given chat.

Returns *list* – List with usernames available in chat DataFrame.

# **5.4.2 Core API**

# **whatstk.whatsapp**

WhatsApp parser.

# **whatstk.whatsapp.objects**

Library WhatsApp objects.

# **Classes**

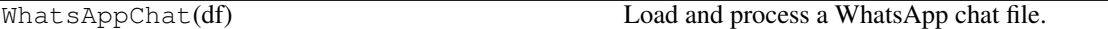

**class** whatstk.whatsapp.objects.**WhatsAppChat**(*df*) Bases: [whatstk.\\_chat.BaseChat](#page-54-0)

Load and process a WhatsApp chat file.

Parameters df (pandas. DataFrame) - Chat.

### Attributes

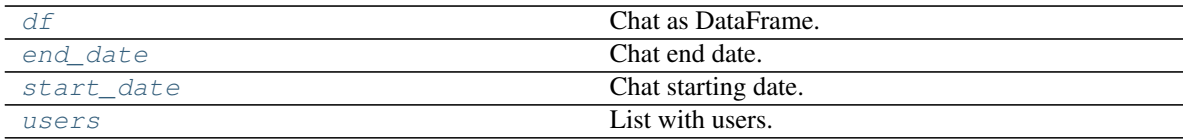

# Methods

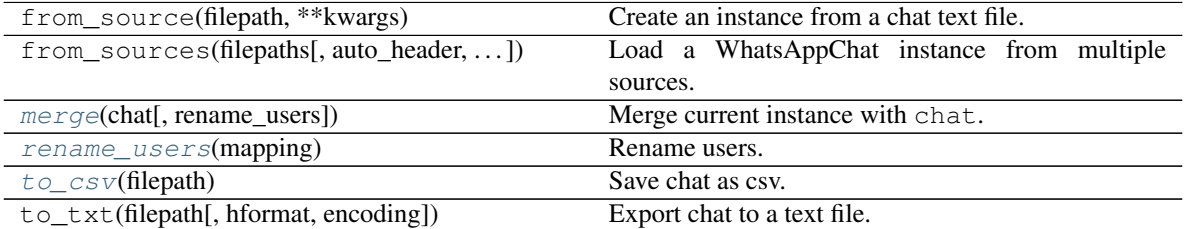

# **Example**

This simple example loads a chat using WhatsAppChat. Once loaded, we can access its attribute  $df$ , which contains the loaded chat as a DataFrame.

```
>>> from whatstk.whatsapp.objects import WhatsAppChat
>>> from whatstk.data import whatsapp_urls
>>> chat = WhatsAppChat.from_source(filepath=whatsapp_urls.POKEMON)
>>> chat.df.head(5)
              date username
                                                                     Ц.
˓→message
0 2016-08-06 13:23:00 Ash Ketchum Hey
˓→guys!
1 2016-08-06 13:25:00 Brock Hey Ash, good to have a common
˓→group!
2 2016-08-06 13:30:00 Misty Hey guys! Long time haven't heard anything
\rightarrowfro...
3 2016-08-06 13:45:00 Ash Ketchum Indeed. I think having a whatsapp group
˓→nowada...
4 2016-08-06 14:30:00 Misty
                                                                   L.
˓→Definetly
```
# **property df**

Chat as DataFrame.

Returns pandas.DataFrame

#### <span id="page-38-0"></span>**property end\_date**

Chat end date.

Returns datetime

# **classmethod from\_source**(*filepath*, *\*\*kwargs*)

Create an instance from a chat text file.

#### **Parameters**

- **filepath**  $(str)$  Path to the file. Accepted sources are:
	- Local file, e.g. 'path/to/file.txt'.
	- URL to a remote hosted file, e.g. ['http://www.url.to/file.txt'](http://www.url.to/file.txt).
	- Link to Google Drive file, e.g. 'gdrive://35gKKrNk-i3t05zPLyH4\_P1rPdOmKW9NZ'. The format is expected to be 'gdrive://[FILE-ID]'. Note that in order to load a file from Google Drive you first need to run gdrive\_init.
- **\*\*kwargs** Refer to the docs from df\_from\_txt\_whatsapp for details on additional arguments.

Returns *WhatsAppChat* – Class instance with loaded and parsed chat.

#### See also:

- df\_from\_txt\_whatsapp
- WhatsAppChat.from\_sources

**classmethod from\_sources**(*filepaths*, *auto\_header=None*, *hformat=None*, *encoding='utf-8'*) Load a WhatsAppChat instance from multiple sources.

#### Parameters

- **filepaths** (list) List with filepaths.
- **auto\_header** (bool, optional) Detect header automatically (applies to all files). If None, attempts to perform automatic header detection for all files. If False, hformat is required.
- **hformat** (list, optional) List with the *[header format](#page-17-0)* to be used for each file. The list must be of length equal to len (filenames). A valid header format might be '[%y-%m-%d %H:%M:%S] - %name:'.
- **encoding**  $(str)$  Encoding to use for UTF when reading/writing (ex. 'utf-8'). [List of](https://docs.python.org/3/library/codecs.html#standard-encodings) [Python standard encodings.](https://docs.python.org/3/library/codecs.html#standard-encodings)

Returns *WhatsAppChat* – Class instance with loaded and parsed chat.

#### See also:

- WhatsAppChat.from\_source
- merge\_chats

## **Example**

Load a chat using two text files. In this example, we use sample chats (available online, see urls in source code whatstk.data).

```
>>> from whatstk.whatsapp.objects import WhatsAppChat
>>> from whatstk.data import whatsapp_urls
>>> filepath_1 = whatsapp_urls.LOREM1
>>> filepath_2 = whatsapp_urls.LOREM2
>>> chat = WhatsAppChat.from_sources(filepaths=[filepath_1, filepath_2])
>>> chat.df.head(5)
               date username
   message
0 2019-10-20 10:16:00 John Laborum sed excepteur id eu
˓→cillum sunt ut.
1 2019-10-20 11:15:00 Mary Ad aliquip reprehenderit proident est
˓→irure mo...
2 2019-10-20 12:16:00 +1 123 456 789 Nostrud adipiscing ex enim
˓→reprehenderit minim...
3 2019-10-20 12:57:00 +1 123 456 789 Deserunt proident laborum exercitation
˓→ex temp...
4 2019-10-20 17:28:00 John Do ex dolor consequat
˓→tempor et ex.
```
#### <span id="page-39-0"></span>**merge**(*chat*, *rename\_users=None*)

Merge current instance with chat.

#### Parameters

- **chat** (WhatsAppChat) Another chat.
- **rename\_users** (dict) Dictionary mapping old names to new names. Example: {'John':['Jon', 'J'], 'Ray': ['Raymond']} will map 'Jon' and 'J' to 'John', and 'Raymond' to 'Ray'. Note that old names must come as list (even if there is only one).

Returns *WhatsAppChat* – Merged chat.

#### See also:

- [rename\\_users](#page-39-1)
- merge\_chats

#### **Example**

Merging two chats can become handy when you have exported a chat in different times with your phone and hence each exported file might contain data that is unique to that file.

In this example however, we merge files from different chats.

```
>>> from whatstk.whatsapp.objects import WhatsAppChat
>>> from whatstk.data import whatsapp_urls
>>> filepath_1 = whatsapp_urls.LOREM1
>>> filepath_2 = whatsapp_urls.LOREM2
>>> chat_1 = WhatsAppChat.from_source(filepath=filepath_1)
>>> chat_2 = WhatsAppChat.from_source(filepath=filepath_2)
>>> chat = chat_1.merge(chat_2)
```
#### **rename\_users**(*mapping*)

Rename users.

This might be needed in multiple occations:

- Change typos in user names stored in phone.
- If a user appears multiple times with different usernames, group these under the same name (this might happen when multiple chats are merged).

**Parameters mapping**  $(dict)$  – Dictionary mapping old names to new names, example: {'John': ['Jon', 'J'], 'Ray': ['Raymond']} will map 'Jon' and 'J' to 'John', and 'Raymond' to 'Ray'. Note that old names must come as list (even if there is only one).

Returns *pandas.DataFrame* – DataFrame with users renamed according to *mapping*.

Raises **ValueError** – Raised if mapping is not correct.

#### **Examples**

Load LOREM2 chat and rename users *Maria* and *Maria2* to *Mary*.

```
>>> from whatstk.whatsapp.objects import WhatsAppChat
>>> from whatstk.data import whatsapp_urls
>>> chat = WhatsAppChat.from_source(filepath=whatsapp_urls.LOREM2)
>>> chat.users
['+1 123 456 789', 'Giuseppe', 'John', 'Maria', 'Maria2']
>>> chat = chat.rename_users(mapping={'Mary': ['Maria', 'Maria2']})
>>> chat.users
['+1 123 456 789', 'Giuseppe', 'John', 'Mary']
```
# <span id="page-40-0"></span>**property start\_date**

Chat starting date.

#### Returns datetime

<span id="page-40-2"></span>**to\_csv**(*filepath*)

Save chat as csv.

Parameters filepath  $(str)$  – Name of file.

**to\_txt**(*filepath*, *hformat=None*, *encoding='utf8'*)

Export chat to a text file.

Usefull to export the chat to different formats (i.e. using different hformats).

#### Parameters

- **filepath** (str) Name of the file to export (must be a local path).
- **hformat** (str, optional) Header format. Defaults to '%y-%m-%d, %H:%M %name:'.
- **encoding**  $(str, optional)$  Encoding to use for UTF when reading/writing (ex. 'utf-8'). [List of Python standard encodings.](https://docs.python.org/3/library/codecs.html#standard-encodings)

#### <span id="page-40-1"></span>**property users**

List with users.

# Returns list

## **whatstk.whatsapp.parser**

Parser utils.

# Functions

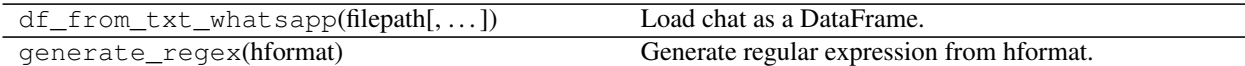

whatstk.whatsapp.parser.**df\_from\_txt\_whatsapp**(*filepath*, *auto\_header=True*, *hformat=None*, *encoding='utf-8'*)

Load chat as a DataFrame.

### **Parameters**

- **filepath**  $(str)$  Path to the file. Accepted sources are:
	- Local file, e.g. 'path/to/file.txt'.
	- URL to a remote hosted file, e.g. ['http://www.url.to/file.txt'](http://www.url.to/file.txt).
	- Link to Google Drive file, e.g. 'gdrive://35gKKrNk-i3t05zPLyH4\_P1rPdOmKW9NZ'. The format is expected to be 'gdrive://[FILE-ID]'. Note that in order to load a file from Google Drive you first need to run qdrive init.
- **auto\_header** (bool, optional) Detect header automatically. If False, hformat is required.
- **hformat** (str, optional) *[Format of the header](#page-17-0)*, e.g. '[%y-%m-%d %H:%M:%S] - %name:'. Use following keywords:
	- $-$  '%y': for year ('%Y' is equivalent).
	- '%m': for month.
	- '%d': for day.
	- '%H': for 24h-hour.
	- $-$  '% $\mathbb{I}'$ : for 12h-hour.
	- '%M': for minutes.
	- '%S': for seconds.
	- '%P': for "PM"/"AM" or "p.m."/"a.m." characters.
	- '%name': for the username.

Example 1: For the header '12/08/2016, 16:20 - username:' we have the 'hformat='%d/ %m/%y, %H:%M - %name:'.

Example 2: For the header '2016-08-12, 4:20 PM - username:' we have hformat='%y-%m-%d, %I:%M %P - %name:'.

• **encoding** (str, optional) – Encoding to use for UTF when reading/writing (ex. 'utf-8'). [List of Python standard encodings.](https://docs.python.org/3/library/codecs.html#standard-encodings)

Returns *WhatsAppChat* – Class instance with loaded and parsed chat.

#### See also:

- WhatsAppChat.from\_source
- extract\_header\_from\_text

• gdrive\_init

```
whatstk.whatsapp.parser.generate_regex(hformat)
```
Generate regular expression from hformat.

**Parameters hformat**  $(str)$  – Simplified syntax for the header, e.g. ' $\gamma - \pi - \xi d$ ,  $\eta + \xi s$ 's  $\eta + \xi d$ - %name:'.

Returns *str* – Regular expression corresponding to the specified syntax.

## **Example**

Generate regular expression corresponding to 'hformat=%y-%m-%d, %H:%M:%S - %name:'.

```
>>> from whatstk.whatsapp.parser import generate_regex
>>> generate_regex('%y-%m-%d, %H:%M:%S - %name:')
('('?P<year>\d{2,4})-(?P<month>\d{1,2})-(?P<day>\d{1,2}), (?P<hour>\d{1,2}):(?P<code>Y</code>)˓→<minutes>\\d{2}):(?
P<seconds>\\d{2}) - (?P<username>[^:]*): ', '(?P<year>\\d{2,4})-(?P<month>\\d{1,2}
\leftrightarrow) – (?P<day>\\d{1,2}), (?
P <hour>\\d{1,2}):(?P <minutes>\\d{2}):(?P <seconds>\\d{2}) - ')
```
### **whatstk.whatsapp.auto\_header**

Detect header from chat.

#### Functions

extract\_header\_from\_text(text[, encoding]) Extract header from text.

whatstk.whatsapp.auto\_header.**extract\_header\_from\_text**(*text*, *encoding='utf-8'*) Extract header from text.

# **Parameters**

- **text**  $(str)$  Loaded chat as string (whole text).
- **encoding**  $(str)$  Encoding to use for UTF when reading/writing (ex. 'utf-8'). [List of](https://docs.python.org/3/library/codecs.html#standard-encodings) [Python standard encodings.](https://docs.python.org/3/library/codecs.html#standard-encodings)

Returns *str* – Format extracted. None if no header was extracted.

### **Example**

Load a chat using two text files. In this example, we use sample chats (available online, see urls in source code whatstk.data).

```
>>> from whatstk.whatsapp.parser import extract_header_from_text
>>> from urllib.request import urlopen
>>> from whatstk.data import whatsapp_urls
>>> filepath_1 = whatsapp_urls.POKEMON
>>> with urlopen(filepath_1) as f:
       text = f.read() .decode('utf-8')
```
(continues on next page)

(continued from previous page)

```
>>> extract_header_from_text(text)
'%d.%m.%y, %H:%M - %name:
```
#### **whatstk.whatsapp.generation**

# **whatstk.whatsapp.hformat**

Header format utils.

Example: Check if header is available.

```
>>> from whatstk.utils.hformat import is_supported
>>> is_supported('%y-%m-%d, %H:%M:%S - %name:')
(True, True)
```
# Functions

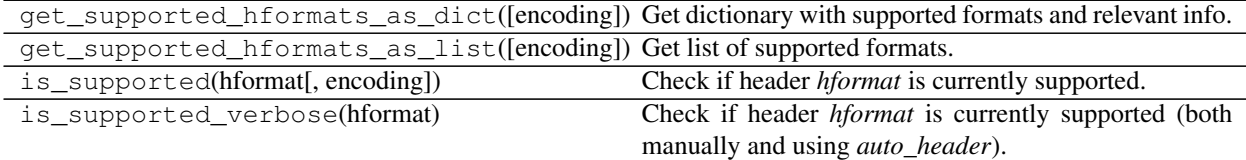

whatstk.whatsapp.hformat.**get\_supported\_hformats\_as\_dict**(*encoding='utf8'*) Get dictionary with supported formats and relevant info.

> Parameters encoding (str, optional) – Encoding to use for UTF when reading/writing (ex. 'utf-8'). [List of Python standard encodings.](https://docs.python.org/3/library/codecs.html#standard-encodings)

#### Returns

*dict* –

#### Dict with two elements:

- format: Header format. All formats appearing are supported.
- auto\_header: 1 if auto\_header is supported), 0 otherwise.

whatstk.whatsapp.hformat.**get\_supported\_hformats\_as\_list**(*encoding='utf8'*) Get list of supported formats.

### Returns

*list* – List with supported formats (as str). encoding (str, optional): Encoding to use for UTF when reading/writing (ex. 'utf-8').

[List of Python standard encodings.](https://docs.python.org/3/library/codecs.html#standard-encodings)

whatstk.whatsapp.hformat.**is\_supported**(*hformat*, *encoding='utf8'*) Check if header *hformat* is currently supported.

- **hformat**  $(str)$  Header format.
- **encoding** (str, optional) Encoding to use for UTF when reading/writing (ex. 'utf-8'). [List of Python standard encodings.](https://docs.python.org/3/library/codecs.html#standard-encodings)

**Returns** *tuple* – \* bool: True if header is supported. \* bool: True if header is supported with *auto\_header* feature.

whatstk.whatsapp.hformat.**is\_supported\_verbose**(*hformat*)

Check if header *hformat* is currently supported (both manually and using *auto\_header*).

Result is shown as a string.

Parameters **hformat** (str) - Information message.

# **Example**

Check if format  $\sqrt{y-2m-2}d$ ,  $\sqrt{2H}:M - 2m$  and  $\sqrt{m}$  is supported.

```
>>> from whatstk.whatsapp.hformat import is_supported_verbose
>>> is_supported_verbose('%y-%m-%d, %H:%M - %name:')
"The header '%y-%m-%d, %H:%M - %name:' is supported. `auto_header` for this.
˓→header is supported."
```
#### **whatstk.analysis**

Analysis tools.

# Functions

```
get_interventions_count([df, chat, ...]) Get number of interventions per user per unit of time.
get_response_matrix([df, chat, zero_own,
norm])
                                                 Get response matrix for given chat.
```

```
whatstk.analysis.get_interventions_count(df=None, chat=None, date_mode='date',
                                             msg_length=False, cumulative=False,
                                             all_users=False)
```
Get number of interventions per user per unit of time.

The unit of time can be chosen by means of argument date\_mode.

Note: Either df or chat must be provided.

- **df** (pandas. DataFrame, optional) Chat data. Atribute *df* of a chat loaded using Chat. If a value is given, chat is ignored.
- **chat** (Chat, optional) Chat data. Object obtained when chat loaded using Chat. Required if df is None.
- **date\_mode** (str, optional) Choose mode to group interventions by. Defaults to date mode=date. Available modes are:
	- 'date': Grouped by particular date (year, month and day).
	- 'hour': Grouped by day hours (24 hours).
	- 'month': Grouped by months (12 months).
- 'weekday': Grouped by weekday (i.e. monday, tuesday, . . . , sunday).
- 'hourweekday': Grouped by weekday and hour.
- **msg\_length** (bool, optional) Set to True to count the number of characters instead of number of messages sent.
- **cumulative** (bool, optional) Set to True to obtain commulative counts.
- **all\_users** (bool, optional) Obtain number of interventions of all users combined. Defaults to False.
- Returns *pandas.DataFrame* DataFrame with shape *NxU*, where *N*: number of time-slots and *U*: number of users.

Raises **ValueError** – if date\_mode value is not supported.

### **Example**

Get number of interventions per user from [POKEMON chat.](http://raw.githubusercontent.com/lucasrodes/whatstk/develop/chats/whatsapp/pokemon.txt) The counts are represented as a *NxU* matrix, where *N*: number of time-slots and *U*: number of users.

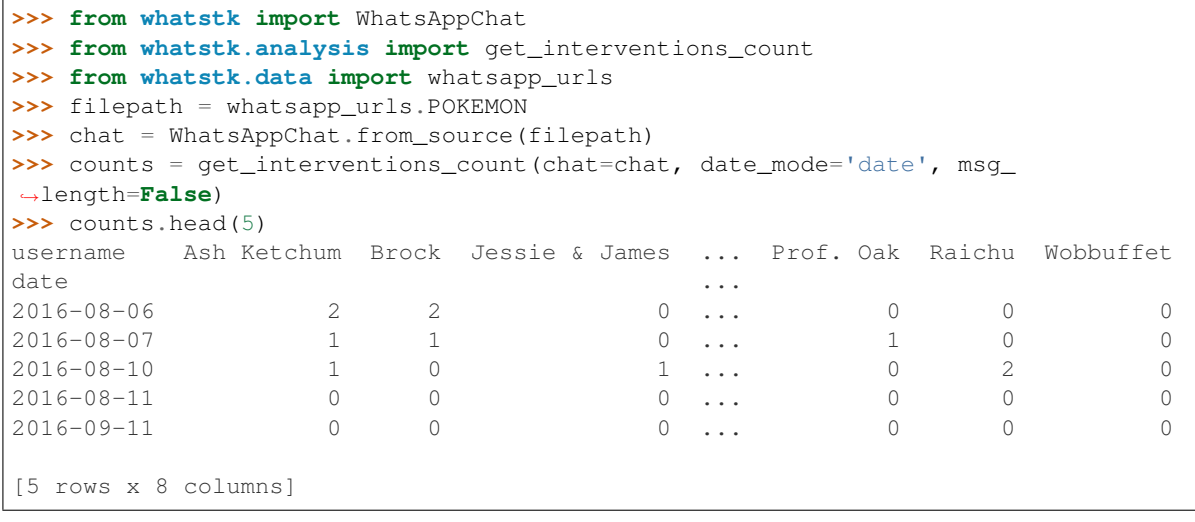

whatstk.analysis.**get\_response\_matrix**(*df=None*, *chat=None*, *zero\_own=True*, *norm='absolute'*)

Get response matrix for given chat.

Obtains a DataFrame of shape *[n\_users, n\_users]* counting the number of responses between members. Responses can be counted in different ways, e.g. using absolute values or normalised values. Responses are counted based solely on consecutive messages. That is, if  $user_i$  sends a message right after  $user_i$ , it will be counted as a response from  $user_i$  to  $user_j$ .

Axis 0 lists senders and axis 1 lists receivers. That is, the value in cell (i, j) denotes the number of times  $user_i$ responded to a message from  $user_i$ .

Note: Either df or chat must be provided.

- **df** (pandas.DataFrame, optional) Chat data. Atribute *df* of a chat loaded using Chat. If a value is given, chat is ignored.
- **chat** (Chat, optional) Chat data. Object obtained when chat loaded using Chat. Required if df is None.
- **zero**  $own (bool, *optional*)$  Set to True to avoid counting own responses. Defaults to True.
- **norm** (str, optional) Specifies the type of normalization used for reponse count. Can be:
	- 'absolute': Absolute count of messages.
	- 'joint': Normalized by total number of messages sent by all users.
	- 'sender': Normalized per sender by total number of messages sent by user.
	- 'receiver': Normalized per receiver by total number of messages sent by user.

Returns *pandas.DataFrame* – Response matrix.

# **Example**

Get absolute count on responses (consecutive messages) between users.

```
>>> from whatstk import WhatsAppChat
>>> from whatstk.analysis import get_response_matrix
>>> from whatstk.data import whatsapp_urls
>>> chat = WhatsAppChat.from_source(filepath=whatsapp_urls.POKEMON)
>>> responses = get_response_matrix(chat=chat)
>>> responses
         Ash Ketchum Brock ... Raichu Wobbuffet
Ash Ketchum 0 0 ... 1 0
Brock 1 0 ... 0 0
Jessie & James 0 1 ... 0 0 0
Meowth 0 0 ... 0 0
Misty 2 1 ... 1 0
Prof. Oak 0 1 ... 0 0
Raichu 1 0 ... 0 0
Wobbuffet 0 0 ... 0 0
```
# **whatstk.graph**

Plot tools using plotly.

Import [plot](https://github.com/plotly/plotly.py/blob/d1914585bfe747218e95218b2744898d0242de9b/packages/python/plotly/plotly/offline/offline.py#L402) (by plotly) to plot figures.

**>>> from whatstk.graph import** plot

## **whatstk.graph.base**

Build plotly-compatible figures.

Classes

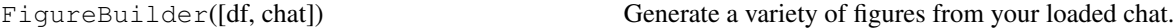

**class** whatstk.graph.base.**FigureBuilder**(*df=None*, *chat=None*) Bases: object

Generate a variety of figures from your loaded chat.

Integrates feature extraction and visualization logic to automate data plots.

Note: Either df or chat must be provided.

# Parameters

- **df** (pandas. DataFrame, optional) Chat data. Atribute *df* of a chat loaded using Chat. If a value is given, chat is ignored.
- **chat** (Chat, optional) Chat data. Object obtained when chat loaded using Chat. Required if df is None.

#### Attributes

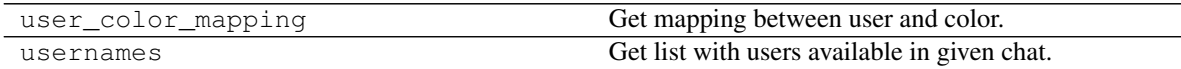

# Methods

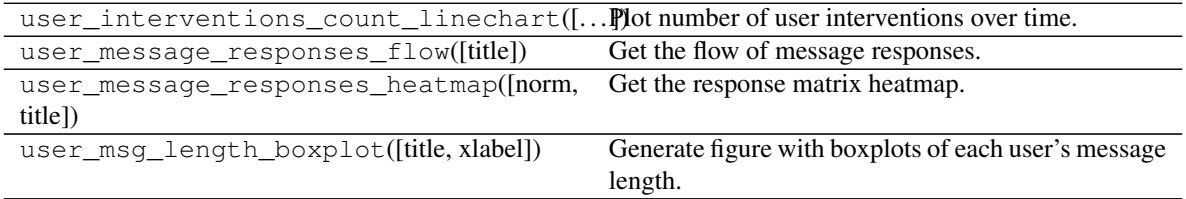

#### **property user\_color\_mapping**

Get mapping between user and color.

Each user is assigned a color automatically, so that this color is preserved for that user in all to-be-generated plots.

Returns *dict* – Mapping from username to color (rgb).

**user\_interventions\_count\_linechart**(*date\_mode='date'*, *msg\_length=False*, *cumulative=False*, *all\_users=False*, *title='User interventions count'*, *xlabel='Date/Time'*)

Plot number of user interventions over time.

- **date\_mode** (str, optional) Choose mode to group interventions by. Defaults to 'date'. Available modes are:
	- 'date': Grouped by particular date (year, month and day).
	- 'hour': Grouped by hours.
	- 'month': Grouped by months.
	- 'weekday': Grouped by weekday (i.e. monday, tuesday, . . . , sunday).
	- 'hourweekday': Grouped by weekday and hour.
- **msg\_length** (bool, optional) Set to True to count the number of characters instead of number of messages sent.
- **cumulative** (bool, optional) Set to True to obtain commulative counts.
- **all users** (bool, optional) Obtain number of interventions of all users combined. Defaults to False.
- **title** (str, optional) Title for plot. Defaults to "User interventions count".
- **xlabel** (str, optional) x-axis label title. Defaults to "Date/Time".

Returns *plotly.graph\_objs.Figure* – Plotly Figure.

# See also:

- get\_interventions\_count
- fig\_scatter\_time

#### **Example**

```
>>> from whatstk import WhatsAppChat
>>> from whatstk.graph import plot, FigureBuilder
>>> from whatstk.data import whatsapp_urls
>>> chat = WhatsAppChat.from_source(filepath=whatsapp_urls.LOREM)
>>> fig = FigureBuilder(chat=chat).user_interventions_count_
˓→linechart(cumulative=True)
>>> plot(fig)
```
#### **user\_message\_responses\_flow**(*title='Message flow'*)

Get the flow of message responses.

A response from user X to user Y happens if user X sends a message right after a message from user Y.

Uses a Sankey diagram.

Parameters title (str, optional) – Title for plot. Defaults to "Message flow".

Returns *plotly.graph\_objs.Figure* – Plotly Figure.

See also:

- get\_response\_matrix
- fig\_sankey

#### **Example**

```
>>> from whatstk import WhatsAppChat
>>> from whatstk.graph import plot, FigureBuilder
>>> from whatstk.data import whatsapp_urls
>>> chat = WhatsAppChat.from_source(filepath=whatsapp_urls.LOREM)
>>> fig = FigureBuilder(chat=chat).user_message_responses_flow()
>>> plot(fig)
```
**user\_message\_responses\_heatmap**(*norm='absolute'*, *title='Response matrix'*) Get the response matrix heatmap.

A response from user X to user Y happens if user X sends a message right after a message from user Y.

- **norm** (str, optional) Specifies the type of normalization used for reponse count. Can be:
	- 'absolute': Absolute count of messages.
	- 'joint': Normalized by total number of messages sent by all users.
- 'sender': Normalized per sender by total number of messages sent by user.
- 'receiver': Normalized per receiver by total number of messages sent by user.
- **title** (str, optional) Title for plot. Defaults to "Response matrix".

Returns *plotly.graph\_objs.Figure* – Plotly Figure.

#### See also:

- get\_response\_matrix
- fig\_heatmap

#### **Example**

```
>>> from whatstk import WhatsAppChat
>>> from whatstk.graph import plot, FigureBuilder
>>> from whatstk.data import whatsapp_urls
>>> chat = WhatsAppChat.from_source(filepath=whatsapp_urls.LOREM)
>>> fig = FigureBuilder(chat=chat).user_message_responses_heatmap()
>>> plot(fig)
```
**user\_msg\_length\_boxplot**(*title='User message length'*, *xlabel='User'*) Generate figure with boxplots of each user's message length.

#### Parameters

- **title** (str, optional) Title for plot. Defaults to "User message length".
- **xlabel** (str, optional) x-axis label title. Defaults to "User".

Returns *dict* – Dictionary with data and layout. Plotly compatible.

#### See also:

• fig\_boxplot\_msglen

# **Example**

```
>>> from whatstk import WhatsAppChat
>>> from whatstk.graph import plot, FigureBuilder
>>> from whatstk.data import whatsapp_urls
>>> chat = WhatsAppChat.from_source(filepath=whatsapp_urls.LOREM)
>>> fig = FigureBuilder(chat=chat).user_msg_length_boxplot()
>>> plot(fig)
```
#### **property usernames**

Get list with users available in given chat.

Returns *list* – List with usernames available in chat DataFrame.

# **whatstk.graph.figures**

Build Plotly compatible Figures.

# **whatstk.graph.figures.boxplot**

Boxplot figures.

# Functions

```
fig_boxplot_msglen(df[, username_to_color,
. . . ])
                                                  Visualize boxplot.
```

```
whatstk.graph.figures.boxplot.fig_boxplot_msglen(df, username_to_color=None, ti-
                                                        tle='', xlabel=None)
```
Visualize boxplot.

Parameters

- **df** (pandas.DataFrame) Chat data.
- **username\_to\_color** (dict, optional) –
- **title** (str, optional) Title for plot. Defaults to "".
- **xlabel** (str, optional) x-axis label title. Defaults to None.

Returns plotly.graph\_objs.Figure

# **whatstk.graph.figures.heatmap**

Heatmap plot figures.

# Functions

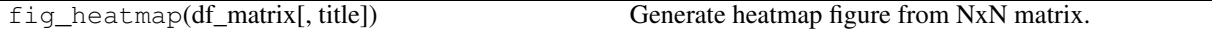

whatstk.graph.figures.heatmap.**fig\_heatmap**(*df\_matrix*, *title=''*) Generate heatmap figure from NxN matrix.

### Parameters

- **df\_matrix** (pandas. DataFrame) Matrix as DataFrame. Index values and column values must be equal.
- **title** (str) Title of plot. Defaults to "".

Returns plotly.graph\_objs.Figure

# **whatstk.graph.figures.sankey**

Sankey plot figures.

#### Functions

fig\_sankey(label, color, source, target, value) Generate sankey image.

whatstk.graph.figures.sankey.**fig\_sankey**(*label*, *color*, *source*, *target*, *value*, *title=''*) Generate sankey image.

### Parameters

- **label** (*list*) List with node labels.
- **color** (*list*) List with node colors.
- **source** (list) List with link source id.
- **target**  $(llist)$  List with linke target id.
- **value**  $(llist)$  List with link value.
- **title** (str, optional) Title. Defaults to "".

Returns plotly.graph\_objs.Figure

#### **whatstk.graph.figures.scatter**

Scatter plot figures.

# Functions

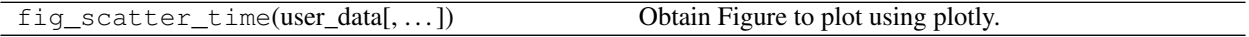

whatstk.graph.figures.scatter.**fig\_scatter\_time**(*user\_data*, *username\_to\_color=None*, *title=''*, *xlabel=None*)

Obtain Figure to plot using plotly.

user\_data must be a pandas.DataFrame with timestamps as index and a column for each user. You can easily generate suitable user\_data using the function get\_interventions\_count (disclaimer: not compatible with date\_mode='hourweekday').

#### **Parameters**

- **user\_data** (pandas. DataFrame) Input data. Shape nrows x ncols, where nrows = number of timestaps and ncols = number of users.
- **username\_to\_color** (dict, optional) –
- **title** (str, optional) Title of figure. Defaults to "".
- **xlabel** (str, optional) x-axis label title. Defaults to None.

Returns plotly.graph\_objs.Figure

# See also:

• get\_interventions\_count

# **whatstk.graph.figures.utils**

Utils for library plots.

#### Functions

hex\_color\_palette(n\_colors) Get palette of *n\_colors* color hexadecimal codes.

whatstk.graph.figures.utils.**hex\_color\_palette**(*n\_colors*) Get palette of *n\_colors* color hexadecimal codes.

Parameters  $n\_colors$  (int) – Size of the color palette.

#### **whatstk.utils**

Library generic utils.

# **whatstk.utils.chat\_merge**

Merging chats.

# Functions

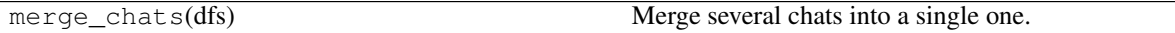

whatstk.utils.chat\_merge.**merge\_chats**(*dfs*)

Merge several chats into a single one.

Can come in handy when you have old exports and new ones, and both have relevant data.

Note: The dataframes must have an index with the timestamps of the messages, as this is required to correctly sort and merge the chats.

**Parameters dfs** (List [pandas. DataFrame]) – List with the chats as DataFrames.

Returns *pandas.DataFrame* – Merged chat.

### **whatstk.utils.gdrive**

### **whatstk.utils.exceptions**

Library exceptions.

#### Exceptions

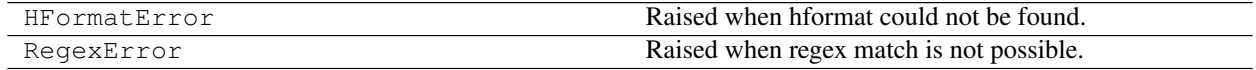

**exception** whatstk.utils.exceptions.**HFormatError** Bases: Exception

Raised when hformat could not be found.

**exception** whatstk.utils.exceptions.**RegexError** Bases: Exception

Raised when regex match is not possible.

### **whatstk.utils.utils**

Utils.

#### Classes

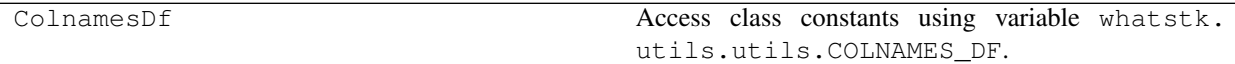

# **class** whatstk.utils.utils.**ColnamesDf**

Bases: object

Access class constants using variable whatstk.utils.utils.COLNAMES\_DF.

# **Example**

# **Attributes**

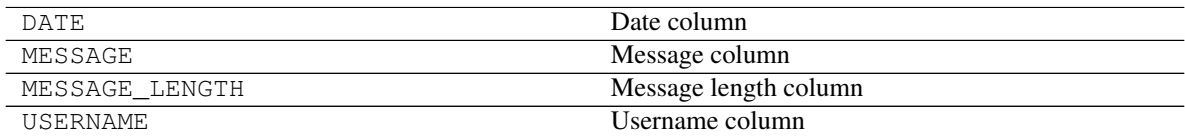

Access constant COLNAMES\_DF.DATE:

```
>>> from whatstk.utils.utils import COLNAMES_DF
>>> COLNAMES_DF.DATE
'date'
```
# **DATE = 'date'**

Date column

```
MESSAGE = 'message'
```
Message column

```
MESSAGE_LENGTH = 'message_length'
    Message length column
```

```
USERNAME = 'username'
```
Username column

# **whatstk.data**

Load sample chats.

Tthis module contains the links to currently online-available chats. For more details, please refer to the source code.

#### Classes

Urls(POKEMON, LOREM, LOREM1, LOREM2, LOREM\_2000)

**class** whatstk.data.**Urls**(*POKEMON*, *LOREM*, *LOREM1*, *LOREM2*, *LOREM\_2000*) Bases: tuple Attributes

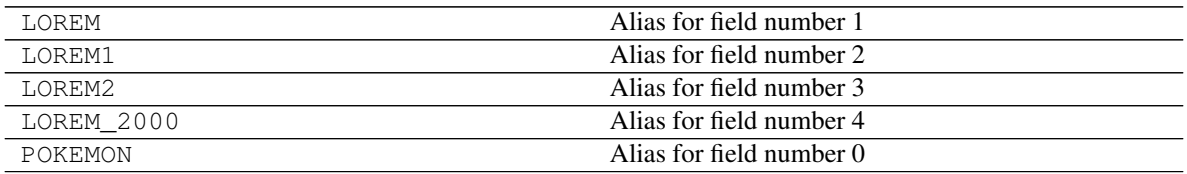

#### **property LOREM**

Alias for field number 1

**property LOREM1** Alias for field number 2

**property LOREM2**

Alias for field number 3

**property LOREM\_2000** Alias for field number 4

# **property POKEMON**

Alias for field number 0

# **whatstk.\_chat**

Library objects.

### Classes

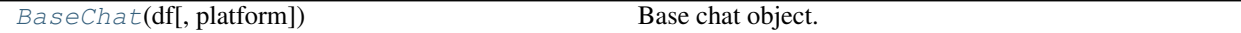

<span id="page-54-0"></span>**class** whatstk.\_chat.**BaseChat**(*df*, *platform=None*) Bases: object

### Base chat object. Attributes

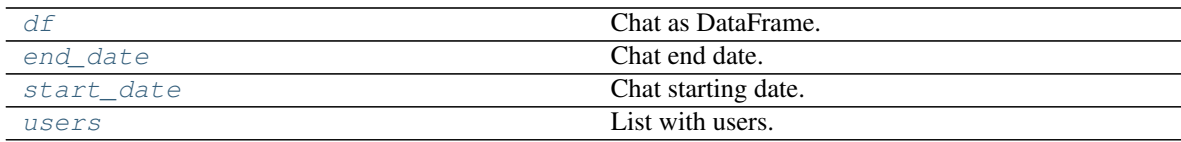

Methods

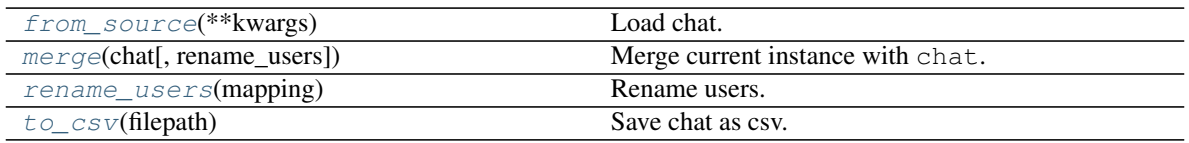

#### **df**

Chat as pandas.DataFrame.

#### See also:

• WhatsAppChat

### <span id="page-55-0"></span>**property df**

Chat as DataFrame.

#### Returns pandas.DataFrame

<span id="page-55-1"></span>**property end\_date**

Chat end date.

Returns datetime

# <span id="page-55-2"></span>**classmethod from\_source**(*\*\*kwargs*)

Load chat.

Parameters **kwargs** – Specific to the child class.

Raises **NotImplementedError** – Must be implemented in children.

# See also:

• WhatsAppChat.from\_source

#### <span id="page-55-3"></span>**merge**(*chat*, *rename\_users=None*)

Merge current instance with chat.

### Parameters

- **chat** (WhatsAppChat) Another chat.
- **rename\_users** (dict) Dictionary mapping old names to new names. Example: {'John':['Jon', 'J'], 'Ray': ['Raymond']} will map 'Jon' and 'J' to 'John', and 'Raymond' to 'Ray'. Note that old names must come as list (even if there is only one).

Returns *WhatsAppChat* – Merged chat.

## See also:

- [rename\\_users](#page-39-1)
- merge\_chats

#### **Example**

Merging two chats can become handy when you have exported a chat in different times with your phone and hence each exported file might contain data that is unique to that file.

In this example however, we merge files from different chats.

```
>>> from whatstk.whatsapp.objects import WhatsAppChat
>>> from whatstk.data import whatsapp_urls
>>> filepath_1 = whatsapp_urls.LOREM1
>>> filepath_2 = whatsapp_urls.LOREM2
>>> chat_1 = WhatsAppChat.from_source(filepath=filepath_1)
>>> chat_2 = WhatsAppChat.from_source(filepath=filepath_2)
\Rightarrow chat = chat 1.merge(chat 2)
```
#### <span id="page-56-2"></span>**rename\_users**(*mapping*)

Rename users.

This might be needed in multiple occations:

- Change typos in user names stored in phone.
- If a user appears multiple times with different usernames, group these under the same name (this might happen when multiple chats are merged).
	- **Parameters mapping**  $(dict)$  Dictionary mapping old names to new names, example: {'John': ['Jon', 'J'], 'Ray': ['Raymond']} will map 'Jon' and 'J' to 'John', and 'Raymond' to 'Ray'. Note that old names must come as list (even if there is only one).

Returns *pandas.DataFrame* – DataFrame with users renamed according to *mapping*.

Raises **ValueError** – Raised if mapping is not correct.

#### **Examples**

Load LOREM2 chat and rename users *Maria* and *Maria2* to *Mary*.

```
>>> from whatstk.whatsapp.objects import WhatsAppChat
>>> from whatstk.data import whatsapp_urls
>>> chat = WhatsAppChat.from_source(filepath=whatsapp_urls.LOREM2)
>>> chat.users
['+1 123 456 789', 'Giuseppe', 'John', 'Maria', 'Maria2']
>>> chat = chat.rename_users(mapping={'Mary': ['Maria', 'Maria2']})
>>> chat.users
['+1 123 456 789', 'Giuseppe', 'John', 'Mary']
```
#### <span id="page-56-0"></span>**property start\_date**

Chat starting date.

Returns datetime

```
to_csv(filepath)
     Save chat as csv.
```
Parameters filepath  $(str)$  – Name of file.

```
property users
```
List with users.

Returns list

# **5.4.3 Command line tools**

#### **whatstk-to-csv**

Convert a WhatsApp txt file to csv.

```
usage: whatstk-to-csv [-h] [-f HFORMAT] input_filename output_filename
Convert a Whatsapp chat from csv to txt.
positional arguments:
input_filename Input txt file.
output_filename Name of output csv file.
optional arguments:
-h, --help show this help message and exit
-f HFORMAT, --hformat HFORMAT
                      By default, auto-header detection isattempted. If does
                      not work, you can specify it manually using this
                      argument.
```
#### **whatstk-graph**

Get graph from your WhatsApp txt file.

```
usage: whatstk-graph [-h] [-o OUTPUT_FILENAME]
                     [-t {interventions_count, msg_length}]
                     [-id {date, hour, weekday, month}] [-ic] [-il] [-f HFORMAT]
                     input_filename
Visualise a WhatsApp chat. For advance settings, see package
librarydocumentation
positional arguments:
input_filename Input txt file.
optional arguments:
-h, --help show this help message and exit
-o OUTPUT_FILENAME, --output_filename OUTPUT_FILENAME
                       Graph generated can be stored as an HTMLfile.
-t {interventions_count,msg_length}, --type {interventions_count,msg_length}
                       Type of graph.
-id {date,hour,weekday,month}, --icount-date-mode {date,hour,weekday,month}
                       Select date mode. Only valid for
                        --type=interventions_count.
-ic, --icount-cumulative
                        Show values in a cumulative fashion. Only valid for
                        --type=interventions_count.
-il, --icount-msg-length
                       Count an intervention with its number of characters.
                       Otherwise an intervention is count as one.Only valid
                       for --type=interventions_count.
-f HFORMAT, --hformat HFORMAT
                       By default, auto-header detection isattempted. If does
                       not work, you can specify it manually using this
                       argument.
```
#### **whatstk-generate-chat**

Warning: To use the chat generation functionalities, install the library with the corresponding extension (ignore the  $-$ upgrade option if you haven't installed the library):

```
pip install whatstk[generate] --upgrade
```
# Generate random WhatsApp chat.

```
whatstk-generate-chat --help
usage: Generate chat. Make sure to install the library with required extension: pip.
˓→install whatstk[generate]
--upgrade
       [-h] -o OUTPUT_PATH
                      [--filenames FILENAMES [FILENAMES ...]] [-s SIZE]
                      [-f HFORMATS [HFORMATS ...]]
                      [--last-timestamp LAST_TIMESTAMP] [-v]
optional arguments:
-h, --help show this help message and exit
-o OUTPUT_PATH, --output-path OUTPUT_PATH
                       Path where to store generated chats. Must exist.
--filenames FILENAMES [FILENAMES ...]
                       Filenames. Must be equal length of --hformats.
-s SIZE, --size SIZE Number of messages to create per chat. Defaults to
                       500.
-f HFORMATS [HFORMATS ...], --hformats HFORMATS [HFORMATS ...]
                       Header format. If None, defaults to all supported
                       hformats. List formats as 'format 1' 'format 2'
--last-timestamp LAST_TIMESTAMP
                       Timestamp of last message. Format YYYY-mm-dd
-v, --verbose Verbosity.
```
# **5.5 Why choose whatstk?**

There are many python libraries to deal with WhatsApp and other platform chat files. Why should you choose whatstk over these?

# **5.5.1 Automatic parser**

In WhatsApp, the chat might be exported in *[different formats](#page-17-0)* depending on your phone configuration, which adds complexity when parsing the chat. **whatstk** incorporates a reliable and powerful parser to correctly infer the structure of most of the chats. In the rare and improbable case that the automatic parser does not work for a certain chat, you can still use [hformat.](code_examples/load_chat_hformat.html)

# **5.5.2 The power of pandas and plotly**

whatstk uses well established and mantained python libraries [pandas](https://github.com/pandas-dev/pandas) to process the data and [plotly](https://github.com/plotly/plotly.py) and exploits their potential to efficiently process and create figures.

# **5.5.3 Open source and Community oriented**

The project is distributed under the [GPL-3.0 license,](https://github.com/lucasrodes/whatstk/blob/master/LICENSE) available on [GitHub](http://github.com/lucasrodes/whatstk) and open for [user contributions.](contribute.html)

The project is mantained since 2016 by [@lucasrodes.](https://github.com/lucasrodes)

# **5.6 Community & Governance**

whatstk is a fully open-source project done for and by the community. It is primarily developed at sociepy by the whatstk team, with the help of open-source developers.

For library discussions, consider joining [gitter group.](https://gitter.im/whatstk/)

# **5.6.1 Leadership**

# **BDFL**

Role: final call in decisions related to the API.

• [Lucas Rodés-Guirao](https://lcsrg.me)

# **Community Contributors**

- [Albert Aparicio Isarn](https://github.com/albertaparicio)
- [Kolmar Kafran](https://github.com/kafran)
- [Clara Sáez Calabuig](https://www.linkedin.com/in/clara-saez-calabuig-6a59351a1) (project logo)

# **5.7 Contribute**

We are really open to your thoughts and feedback!

# **5.7.1 Bug reporting**

Please report any bug that you may find to the [issues](https://github.com/lucasrodes/whatstk/issues) section.

# **5.7.2 Requesting a Feature**

If you find a new feature could be useful for the community, please try to add it in the [issues](https://github.com/lucasrodes/whatstk/issues) section with a clear description.

# **5.7.3 Submitting a Pull Request**

- Start by forking the [develop](https://github.com/lucasrodes/whatstk/tree/develop) branch.
- Add your code to the project!
- Test your code running script [run-tests.sh.](https://github.com/lucasrodes/whatstk/blob/master/run-tests.sh)

This script checks the code style (flake8) and the logic of your code (pytest). Note: Make sure to open and read it. The first time you will need to run steps 1.1, 1.2 and 1.3.

```
sh ./run-tests.sh
```
This script generates three HTML files which are placed within a created folder *reports*.

• Once your code successfully passed the tests, you can submitt a pull request and wait for its aproval

# **Aproval of pull request**

A pull request will be accepted if:

- Adds new functionalities of interest.
- Does not decrease the overall project code [coverage.](https://codecov.io/gh/lucasrodes/whatstk)

Note: You will need to add tests for your code. For this, you can check the current [tests.](https://github.com/lucasrodes/whatstk/tree/master/tests)

# **5.7.4 Adding new examples**

To add new examples, consider editing yourself a rst file in docs/source/ directory in the repository. For questions or doubts, join the [gitter group.](https://gitter.im/whatstk/)

# **5.7.5 API discussions**

Consider joining the [gitter group.](https://gitter.im/whatstk/)

# **5.7.6 Doubts?**

Feel free to [contact me](https://lcsrg.me/pages/contact) :)

# **5.8 Changelog**

# **5.8.1 Unreleased**

- Merge pull request #125 from lucasrodes/release/0.5.0 by *Lucas Rodés-Guirao* at *2021-06-06 20:48:18* Release v0.5.0
- bumpversion by *lucas rg* at *2021-06-06 20:46:55*
- Update README.md by *Lucas Rodés-Guirao* at *2021-06-06 15:21:54*
- Merge pull request #124 from lucasrodes/release/0.5.0 by *Lucas Rodés-Guirao* at *2021-06-05 22:53:27* Release/0.5.0
- release candidate 1 by *lucas rg* at *2021-06-05 22:52:09*
- Remove wheels by *lucas rg* at *2021-06-05 22:50:53*
- Merge pull request #123 from lucasrodes/release/0.5.0 by *Lucas Rodés-Guirao* at *2021-06-05 22:15:01* Release/0.5.0
- bumpversion by *lucas rg* at *2021-06-05 21:35:35*
- Merge pull request #122 from lucasrodes/feature/docs by *Lucas Rodés-Guirao* at *2021-06-02 00:31:43* DOC: Minor changes
- Added instruction to install library (full) by *lucas rg* at *2021-06-01 23:41:30*
- Minor changes in docs by *lucas rg* at *2021-06-01 23:41:18*
- Merge pull request #121 from lucasrodes/feature/dependencies by *Lucas Rodés-Guirao* at *2021-06-01 23:34:16*

ENH: Organize dependencies, BUG: static files

- Ignore scripts by *lucas rg* at *2021-05-30 23:56:34*
- Tests init by *lucas rg* at *2021-05-30 23:47:05*
- Improve docs by *lucas rg* at *2021-05-30 23:37:46*
- Update python dependency by *lucas rg* at *2021-05-30 23:23:19*
- Ad GDrive docs by *lucas rg* at *2021-05-30 23:23:03*
- Add note messages by *lucas rg* at *2021-05-30 23:20:43*
- Travis instuctions improved by *lucas rg* at *2021-05-30 21:41:02*
- Flake compliant by *lucas rg* at *2021-05-30 21:40:19*
- Add extra requirements by *lucas rg* at *2021-05-30 21:40:10*
- travis test by *lucas rg* at *2021-05-30 21:34:34*
- include package data by *lucas rg* at *2021-05-30 21:31:42*
- test by *lucas rg* at *2021-05-30 21:28:27*
- Update MANIFEST.in by *lucas rg* at *2021-05-30 21:25:21*
- init fix by *lucas rg* at *2021-05-30 21:15:06*
- Travis test by *lucas rg* at *2021-05-30 21:12:51*
- Travis test by *lucas rg* at *2021-05-30 21:06:31*
- Travis test by *lucas rg* at *2021-05-30 21:02:56*
- Install whole library by *lucas rg* at *2021-05-30 20:46:54*
- Re-structure requirements by *lucas rg* at *2021-05-30 19:20:54*
- remove print statement by *lucas rg* at *2021-05-30 15:57:51*
- Add link to Medium post by *lucas rg* at *2021-05-25 22:06:32*
- link to tutorial by *lucas rg* at *2021-05-25 22:04:17*
- Merge branch 'develop' of https://github.com/lucasrodes/whatstk into develop by *lucas rg* at *2021-05-25 21:53:03*
- remove mail by *lucas rg* at *2021-05-25 21:52:56*
- Update doc url by *lucas rg* at *2021-05-25 21:52:22*
- Add develop install guide by *lucas rg* at *2021-05-25 21:52:11*
- Fix copyright year by *lucas rg* at *2021-05-25 21:51:59*
- Merge pull request #120 from lucasrodes/feature/deprecate-cummulative by *Lucas Rodés-Guirao* at *2021- 05-25 21:42:03*

Feature/deprecate cummulative

- Merge pull request #119 from lucasrodes/feature/wheels by *Lucas Rodés-Guirao* at *2021-05-25 01:42:11* Support for Windows
- remove logging by *lucas rg* at *2021-05-25 01:32:31*
- Tests pass in Windows by *lucas rg* at *2021-05-25 01:30:04*
- debug by *lucas rg* at *2021-05-25 01:25:34*
- debug by *lucas rg* at *2021-05-25 01:19:47*
- debug by *lucas rg* at *2021-05-25 01:13:18*
- debug by *lucas rg* at *2021-05-25 01:07:10*
- debug by *lucas rg* at *2021-05-25 00:54:29*
- debug by *lucas rg* at *2021-05-25 00:53:56*
- flake by *lucas rg* at *2021-05-25 00:40:34*
- debugging by *lucas rg* at *2021-05-25 00:38:55*
- Add utf8 default by *lucas rg* at *2021-05-25 00:34:49*
- upgrade pip in linux by *lucas rg* at *2021-05-25 00:22:54*
- remove import by *lucas rg* at *2021-05-25 00:20:58*
- Deprecate argument cummulative by *lucas rg* at *2021-05-25 00:17:41*
- comment out pip upgrade by *lucas rg* at *2021-05-25 00:16:08*
- encoding by *lucas rg* at *2021-05-25 00:10:35*
- Make hformat filename valid in Windows by *lucas rg* at *2021-05-25 00:10:24*
- add return value by *lucas rg* at *2021-05-24 23:48:57*
- Change file names (avoid invalid chars in WIndows) by *lucas rg* at *2021-05-24 23:41:15*
- WIP fixing windows path problem by *lucas rg* at *2021-05-24 23:26:50*
- Adding encoding by *lucas rg* at *2021-05-24 23:13:35*
- wheels test by *lucas rg* at *2021-05-24 23:02:17*
- Testing new travis configuration by *lucas rg* at *2021-05-24 22:57:42*
- Merge pull request #117 from lucasrodes/feature/gdrive by *Lucas Rodés-Guirao* at *2021-05-24 22:37:31* ENH: Adding Google Drive support
- Merge branch 'develop' into feature/gdrive by *lucas rg* at *2021-05-24 22:26:21*
- Merge pull request #118 from lucasrodes/feature/travis-migration by *Lucas Rodés-Guirao* at *2021-05-24 22:17:55*

ENH: Feature/travis migration

- Changed Travis badge (now using .com) by *lucas rg* at *2021-05-24 21:45:48*
- Mock gdrive\_init by *lucas rg* at *2021-05-24 21:22:53*
- Update pip by *lucas rg* at *2021-05-24 21:22:44*
- Numpy requirement fix by *lucas rg* at *2021-05-24 21:22:37*
- Fix docs, Flake compliant by *lucas rg* at *2021-05-24 00:06:30*
- Fix docs by *lucas rg* at *2021-05-23 23:45:05*
- Fix docs by *lucas rg* at *2021-05-23 23:41:45*
- Fix docs by *lucas rg* at *2021-05-23 23:38:52*
- Fix docs by *lucas rg* at *2021-05-23 23:35:35*
- Fix docs by *lucas rg* at *2021-05-23 23:32:55*
- Docs fixes by *lucas rg* at *2021-05-23 23:31:22*
- Docs fixes by *lucas rg* at *2021-05-23 23:09:53*
- Add documentation related to Google Drive by *lucas rg* at *2021-05-23 22:55:57*
- Add documentation related to Google Drive by *lucas rg* at *2021-05-23 22:55:51*
- Tests for GDrive utils by *lucas rg* at *2021-05-23 22:33:45*
- Adding support for G Drive file loading by *lucas rg* at *2021-05-23 20:42:00*
- Adding support for G Drive file loading by *lucas rg* at *2021-05-23 20:41:06*
- Remove deprecated script by *lucas rg* at *2021-05-23 14:58:10*
- Merge pull request #115 from lucasrodes/release/0.4.1 by *Lucas Rodés-Guirao* at *2021-04-28 21:55:54* DOC: Release v0.4.1
- Bug fix by *lucas rg* at *2021-04-28 21:46:21*
- ENH: Export to csv without index column by *lucas rg* at *2021-04-28 21:27:44*
- 0.4.1 by *lucas rg* at *2021-04-28 21:07:00*
- Bump version: 0.4.1.dev0 → 0.4.2.dev0 by *lucas rg* at *2021-04-28 21:05:40*
- dev by *lucas rg* at *2021-04-28 21:05:25*
- update requirements by *lucas rg* at *2021-04-28 20:59:53*
- Change changelog by *lucas rg* at *2021-04-28 20:38:45*
- fixed typos by *lucas rg* at *2021-04-28 20:19:11*
- Merge pull request #112 from lucasrodes/develop by *Lucas Rodés-Guirao* at *2021-04-05 12:49:57* readme small fixes
- readme small fixes by *lucas rg* at *2021-04-04 16:27:12*
- Merge pull request #111 from lucasrodes/develop by *Lucas Rodés-Guirao* at *2021-04-04 16:15:46* Update links
- Merge pull request #108 from lucasrodes/feature/badges by *Lucas Rodés-Guirao* at *2021-03-11 22:08:39* Feature/badges
- fix links by *lucas rg* at *2021-03-11 19:53:42*
- merge by *lucas rg* at *2021-03-11 19:48:04*
- citation by *lucas rg* at *2021-01-26 19:11:11*
- citation by *lucas rg* at *2021-01-26 19:10:22*
- Merge pull request #107 from lucasrodes/feature/readthedocs by *Lucas Rodés-Guirao* at *2021-01-24 21:37:01*

Feature/readthedocs

- remove documentation generation by *lucas rg* at *2021-01-24 16:18:09*
- change doc URLs to read the docs by *lucas rg* at *2021-01-24 16:02:34*
- remove documentation creation from travis-ci. Using read the docs instead by *lucas rg* at *2021-01-24 15:53:50*

# **5.8.2 v0.4.x**

- Merge pull request #106 from lucasrodes/release/0.4.0 by *Lucas Rodés-Guirao* at *2021-01-24 01:24:21* Release/0.4.0
- pages changelog by *lucas rg* at *2021-01-24 01:12:04*
- Bump version: 0.4.0.rc0 → 0.4.0 by *lucas rg* at *2021-01-24 01:09:34*
- Bump version: 0.4.0.b0 → 0.4.0.rc0 by *lucas rg* at *2021-01-24 01:09:32*
- Bump version: 0.4.0.a0 → 0.4.0.b0 by *lucas rg* at *2021-01-24 01:09:29*
- Bump version: 0.4.0.dev1 → 0.4.0.a0 by *lucas rg* at *2021-01-24 01:06:25*
- bumping by *lucas rg* at *2021-01-24 01:06:06*
- travis ci test by *lucas rg* at *2021-01-23 16:00:14*
- travis CI test by *lucas rg* at *2021-01-23 15:56:22*
- testing travis CI by *lucas rg* at *2021-01-23 15:52:55*
- bumpversion 0.4.0.dev0 by *lucas rg* at *2021-01-23 15:38:55*
- Merge pull request #105 from lucasrodes/feature/py39 by *Lucas Rodés-Guirao* at *2021-01-23 15:23:12* Feature/py39
- travis trigger test by *lucas rg* at *2021-01-23 15:17:37*
- travis trigger test by *lucas rg* at *2021-01-23 15:16:22*
- travis not being triggered by *lucas rg* at *2021-01-23 15:14:48*
- Merge pull request #104 from lucasrodes/feature/py39 by *Lucas Rodés-Guirao* at *2021-01-23 15:10:45* Feature/py39
- travis by *lucas rg* at *2021-01-23 15:09:34*
- requirement >py37 by *lucas rg* at *2021-01-23 14:31:50*
- Merge pull request #103 from lucasrodes/feature/py39 by *Lucas Rodés-Guirao* at *2021-01-14 23:38:51* Add Python 3.9 support
- remove 3.6, added 3.9 by *lucas rg* at *2021-01-14 21:46:47*
- update requirements by *lucas rg* at *2021-01-14 21:44:05*
- 3.9 by *lucas rg* at *2021-01-14 21:42:48*
- add badge 3.9 by *lucas rg* at *2021-01-14 21:40:32*
- ignore py39 env by *lucas rg* at *2021-01-14 20:52:46*
- Merge pull request #100 from lucasrodes/feature/change-df-index by *Lucas Rodés-Guirao* at *2020-11-03 16:05:42*

Feature/change df index

- code style flake compliant by *Lucas Rodes-Guirao* at *2020-11-02 22:19:33*
- contribute section improved by *Lucas Rodes-Guirao* at *2020-11-02 21:40:23*
- removed unnecessary file by *Lucas Rodes-Guirao* at *2020-11-02 21:19:40*
- bugfix by *Lucas Rodes-Guirao* at *2020-11-02 21:19:28*
- doc updates by *Lucas Rodes-Guirao* at *2020-11-02 21:18:57*
- docs by *Lucas Rodes-Guirao* at *2020-11-02 00:08:15*
- chat generation updates, now generates numeric index and date as column by *Lucas Rodes-Guirao* at *2020- 11-02 00:07:52*
- merge util now using column and not index by *Lucas Rodes-Guirao* at *2020-11-01 23:54:37*
- adequate tests for new df structure by *Lucas Rodes-Guirao* at *2020-11-01 23:54:16*
- interventions module now fully funcional by *Lucas Rodes-Guirao* at *2020-11-01 23:42:59*
- removed duplicate call to function by *Lucas Rodes-Guirao* at *2020-11-01 23:03:45*

• Merge pull request #98 from lucasrodes/feature/requirements-update by *Lucas Rodés-Guirao* at *2020-11- 01 22:40:50*

Feature/requirements update

- library versions updated by *Lucas Rodes-Guirao* at *2020-11-01 21:50:04*
- Merge pull request #97 from lucasrodes/develop by *Lucas Rodés-Guirao* at *2020-08-09 14:50:58* Develop
- Merge pull request #96 from lucasrodes/feature/hit-badge-fix by *Lucas Rodés-Guirao* at *2020-08-09 14:30:59*

hits extension fixed, using wesky93/views solution, based on hits

- hits extension fixed, using wesky93/views solution, based on hits by *lucas rg* at *2020-08-09 14:17:10*
- Merge pull request #95 from lucasrodes/develop by *Lucas Rodés-Guirao* at *2020-08-08 19:37:04* Develop
- Merge pull request #94 from lucasrodes/feature/badges by *Lucas Rodés-Guirao* at *2020-08-08 19:30:23* badges
- badges by *lucas rg* at *2020-08-08 19:24:18*
- Create FUNDING.yml by *Lucas Rodés-Guirao* at *2020-07-30 11:35:08*

# **5.8.3 v0.3.x**

- Merge pull request #89 from lucasrodes/release/0.3.0 by *Lucas Rodés-Guirao* at *2020-06-26 21:53:41* bug in test
- bug in test by *lucas rg* at *2020-06-26 21:27:51*
- Merge pull request #88 from lucasrodes/release/0.3.0 by *Lucas Rodés-Guirao* at *2020-06-26 21:22:43* Release/0.3.0
- Bump version: 0.3.0.rc2 → 0.3.0 by *lucas rg* at *2020-06-26 21:10:40*
- transitioning version by *lucas rg* at *2020-06-26 21:10:00*
- Bump version: 0.3.0.rc0 → 0.3.0.rc1 by *lucas rg* at *2020-06-26 12:14:48*
- typo in classifier by *lucas rg* at *2020-06-26 12:14:45*
- Bump version: 0.3.0.b3 → 0.3.0.rc0 by *lucas rg* at *2020-06-26 12:05:38*
- Merge pull request #87 from lucasrodes/feature/travis-pages-deploy-test by *Lucas Rodés-Guirao* at *2020- 06-26 12:04:12*

Feature/travis pages deploy test

- deploy to pypi activated by *lucas rg* at *2020-06-26 11:58:20*
- setup updated, new classifiers added by *lucas rg* at *2020-06-26 11:57:42*
- Bump version: 0.3.0.b2 → 0.3.0.b3 by *lucas rg* at *2020-06-26 11:36:38*
- ignore gitignore by *lucas rg* at *2020-06-26 11:31:31*
- changelog file as markdown by *lucas rg* at *2020-06-26 11:30:34*
- Bump version: 0.3.0.b1 → 0.3.0.b2 by *lucas rg* at *2020-06-26 10:19:40*
- links fixed by *lucas rg* at *2020-06-26 10:19:16*
- removed build files by *lucas rg* at *2020-06-26 09:58:14*
- Bump version: 0.3.0.b0 → 0.3.0.b1 by *lucas rg* at *2020-06-26 09:35:47*
- revert gitignore changes by *lucas rg* at *2020-06-26 09:32:28*
- reorganization by *lucas rg* at *2020-06-26 09:26:11*
- testing pages deployment by *lucas rg* at *2020-06-26 09:22:41*
- reorganized docs structure by *lucas rg* at *2020-06-26 09:22:28*
- travis wip by *lucas rg* at *2020-06-25 21:45:25*
- wip travis by *lucas rg* at *2020-06-25 20:23:57*
- Merge pull request #86 from lucasrodes/feature/documentation by *Lucas Rodés-Guirao* at *2020-06-25 20:10:25*

Feature/documentation

- going to beta version by *lucas rg* at *2020-06-25 20:03:42*
- testing travis by *lucas rg* at *2020-06-25 20:00:23*
- Merge pull request #85 from lucasrodes/feature/documentation by *Lucas Rodés-Guirao* at *2020-06-25 19:35:13*

fixed link to documentation

- fixed link to documentation by *lucas rg* at *2020-06-25 19:33:41*
- Merge pull request #84 from lucasrodes/feature/documentation by *Lucas Rodés-Guirao* at *2020-06-25 19:30:15*

Feature/documentation

- removed tests in travis pipeline for 3.5 by *lucas rg* at *2020-06-25 19:23:31*
- changed minimum version to 3.6 by *lucas rg* at *2020-06-25 19:22:10*
- removed version 3.9 by *lucas rg* at *2020-06-25 19:19:59*
- travis & version requirements changed to 3.5 by *lucas rg* at *2020-06-25 19:18:04*
- travis by *lucas rg* at *2020-06-25 19:13:50*
- travis by *lucas rg* at *2020-06-25 18:59:32*
- travis by *lucas rg* at *2020-06-25 18:23:14*
- test travis by *lucas rg* at *2020-06-25 18:19:01*
- remove unused extenstion sphinx\_multiversion (2) by *lucas rg* at *2020-06-25 17:56:42*
- remove unused extenstion sphinx\_multiversion by *lucas rg* at *2020-06-25 17:54:43*
- docs dependencies installation added to travis config file by *lucas rg* at *2020-06-25 17:50:08*
- working on stages, ideally: test in multiple environments, deploy only in one by *lucas rg* at *2020-06-25 17:38:13*
- added Clara Saez Calabuig as the logo designer by *lucas rg* at *2020-06-25 17:12:50*
- changed urls for sample chats, now using develop by *lucas rg* at *2020-06-25 17:11:59*

• Merge pull request #83 from lucasrodes/feature/documentation by *Lucas Rodés-Guirao* at *2020-06-25 17:10:48*

Feature/documentation

- end line break by *lucas rg* at *2020-06-25 17:02:01*
- links corrected by *lucas rg* at *2020-06-25 17:01:31*
- docs update. Travis now pushing updated documentation automatically to gh-pages (in beta) by *lucas rg* at *2020-06-25 17:01:19*
- fixed flake by *lucas rg* at *2020-06-24 22:07:18*
- version update by *lucas rg* at *2020-06-24 21:57:27*
- docstring update by *lucas rg* at *2020-06-24 21:54:14*
- fixed cmd api documentation by *lucas rg* at *2020-06-24 21:53:38*
- merge chat examples changed in docstring by *lucas rg* at *2020-06-24 21:52:57*
- update library script to generate chats by *lucas rg* at *2020-06-24 21:51:01*
- docs updated, typos fixed, added few new files. by *lucas rg* at *2020-06-24 21:50:35*
- new custom plot example added by *lucas rg* at *2020-06-23 17:34:10*
- update docs by *lucas rg* at *2020-06-23 16:27:30*
- gitignore doctrees by *lucas rg* at *2020-06-19 18:01:59*
- gitignore updated by *lucas rg* at *2020-06-18 19:51:04*
- documentation doctrees by *lucas rg* at *2020-06-18 19:50:46*
- htmls by *lucas rg* at *2020-06-18 19:50:14*
- commented future library to use multiple version self-hosted by *lucas rg* at *2020-06-18 19:35:02*
- docs update, whatsappchat object docstring by *lucas rg* at *2020-06-18 18:54:10*
- improved norm docstring by *lucas rg* at *2020-06-17 21:43:05*
- added norm argument in figurebuilder plot method by *lucas rg* at *2020-06-17 21:42:56*
- docs update by *lucas rg* at *2020-06-17 21:42:16*
- examples and code adapted for #82 by *lucas rg* at *2020-06-16 16:33:45*
- bug in test 2 by *lucas rg* at *2020-06-16 16:27:18*
- bug in test by *lucas rg* at *2020-06-16 16:25:12*
- testing from\_source in BaseChat, all\_users in FigureBuilder by *lucas rg* at *2020-06-16 16:24:31*
- working on visualisation examples by *lucas rg* at *2020-06-16 16:20:07*
- docs update by *lucas rg* at *2020-06-16 15:22:07*
- figure methods returning go.Figure objects by *lucas rg* at *2020-06-16 13:52:56*
- example plots by *lucas rg* at *2020-06-14 16:06:50*
- refactor docs, removed developer guide and moved its content to getting started section. added info on library available chats by *lucas rg* at *2020-06-14 16:06:37*
- source update by *lucas rg* at *2020-06-14 14:08:25*
- modified chat so it contains same user with different names by *lucas rg* at *2020-06-14 14:08:06*
- minor erorrs in docstring by *lucas rg* at *2020-06-14 14:03:29*
- examples by *lucas rg* at *2020-06-14 13:12:21*
- boxplot example by *lucas rg* at *2020-06-14 10:18:18*
- link to lorem 2k by *lucas rg* at *2020-06-14 00:11:15*
- docs by *lucas rg* at *2020-06-14 00:08:25*
- docs4 by *lucas rg* at *2020-06-13 23:44:53*
- Merge pull request #81 from lucasrodes/feature/sample-chat-in-library by *Lucas Rodés-Guirao* at *2020-06- 10 16:48:57*

Feature/sample chat in library

- changed url with files so it uses develop branch instead by *lucas rg* at *2020-06-10 16:43:30*
- note on future filepath\_url by *lucas rg* at *2020-06-10 16:39:13*
- update examples chats folder, added lorem.txt example. refactor of whatstk.data accordingly by *lucas rg* at *2020-06-10 16:38:08*
- can read chats from URLs by *lucas rg* at *2020-06-10 16:12:07*
- Merge pull request #78 from lucasrodes/feature/refactor-v3 by *Lucas Rodés-Guirao* at *2020-06-10 15:00:13* Feature/refactor v3
- removed WhatsAppChat from \_\_init\_\_ by *lucas rg* at *2020-06-10 14:49:22*
- parser by *lucas rg* at *2020-06-10 14:44:27*
- changed place where HFormatError exception is raised by *lucas rg* at *2020-06-10 14:44:04*
- documentation by *lucas rg* at *2020-06-10 14:43:46*
- update imports in scripts by *lucas rg* at *2020-06-09 22:34:28*
- test renaming by *lucas rg* at *2020-06-09 22:33:15*
- change in chat generator by *lucas rg* at *2020-06-09 22:31:45*
- doc templates by *lucas rg* at *2020-06-09 21:52:47*
- reorganizing package, so in the future might incorporate parsers for other social networks (e.g. facebook). tests changed accordingly. documentation ongoing process by *lucas rg* at *2020-06-09 21:52:19*
- parser operations moved to module whatstk.parser by *lucas rg* at *2020-06-09 17:10:50*
- moved figurebuilder by *lucas rg* at *2020-06-06 11:15:49*
- update prenum by *lucas rg* at *2020-06-04 16:48:11*
- changed versioning from major.mninor.patchrelease to major.minor.patch.release by *lucas rg* at *2020-06- 04 16:46:57*
- docs requirements by *lucas rg* at *2020-06-04 16:46:31*
- doc generation script by *lucas rg* at *2020-06-04 16:46:16*
- added new test by *lucas rg* at *2020-06-04 16:45:17*
- switch to sphinx by *lucas rg* at *2020-06-04 16:44:55*
- docs by *lucas rg* at *2020-06-04 16:44:28*
- requires python 3.7 by *lucas rg* at *2020-06-02 10:26:33*
- setter for color user mapping by *lucas rg* at *2020-06-01 23:54:50*
- Clarified error message by *lucas rg* at *2020-06-01 19:04:15*
- image path change so it can be displayed on pypi by *lucas rg* at *2020-06-01 17:06:27*
- bugfix in docs by *lucas rg* at *2020-06-01 16:58:44*
- Merge pull request #76 from lucasrodes/feature/documentation by *Lucas Rodés-Guirao* at *2020-06-01 16:55:37*

Feature/documentation

- fixed bug in module import by *lucas rg* at *2020-06-01 16:51:23*
- bumpversion file update by *lucas rg* at *2020-06-01 16:44:44*
- bumped dev version by *lucas rg* at *2020-06-01 16:44:26*
- bumpversion support for pre and prenum by *lucas rg* at *2020-06-01 16:43:30*
- added pre and prenum to bumpversion by *lucas rg* at *2020-06-01 16:30:21*
- bug by *lucas rg* at *2020-06-01 15:41:15*
- test version by *lucas rg* at *2020-06-01 15:36:54*
- removed conf.py file by *lucas rg* at *2020-06-01 15:30:09*
- docs by *lucas rg* at *2020-06-01 15:23:14*
- folder structure by *lucas rg* at *2020-06-01 15:20:48*
- docs mvp by *lucas rg* at *2020-06-01 15:18:58*
- documentation mvp by *lucas rg* at *2020-06-01 15:17:43*
- Merge branch 'develop' into feature/documentation by *lucas rg* at *2020-05-31 23:47:57*
- Merge pull request #75 from lucasrodes/feature/response-matrix by *Lucas Rodés-Guirao* at *2020-05-31 23:47:30*

Feature/response matrix

- tests for new graphs by *lucas rg* at *2020-05-31 23:42:13*
- response matrix visualization, #20 by *lucas rg* at *2020-05-31 23:38:54*
- added more files by *lucas rg* at *2020-05-31 23:05:18*
- sankey diagram to plot responses between used, #20 by *lucas rg* at *2020-05-31 23:04:48*
- removed buggy examples by *lucas rg* at *2020-05-31 23:04:27*
- response\_matrix moved to import form \_\_init\_\_ by *lucas rg* at *2020-05-31 23:03:54*
- changed name from whatstk.plotly to whatstk.graph by *lucas rg* at *2020-05-31 20:10:52*
- response\_matrix method added, #20 by *lucas rg* at *2020-05-31 18:24:50*
- bug in \_get\_df, third useless argument by *lucas rg* at *2020-05-31 18:23:16*
- xml coverage report by *lucas rg* at *2020-05-31 18:22:50*
- mitigating hardcoding. now check if is df or chat is done in utils by *lucas rg* at *2020-05-31 12:08:59*
- merge with develop by *lucas rg* at *2020-05-31 00:35:12*

• Merge pull request #74 from lucasrodes/feature/plot-user-colors by *Lucas Rodés-Guirao* at *2020-05-31 00:27:31*

Feature/plot user colors

- logo by *lucas rg* at *2020-05-31 00:22:40*
- logo by *lucas rg* at *2020-05-31 00:22:32*
- method to get n hexadecimal color codes by *lucas rg* at *2020-05-31 00:18:38*
- colors added using hsl seaborn palette by *lucas rg* at *2020-05-31 00:18:13*
- fix bug in vis method by *lucas rg* at *2020-05-31 00:08:48*
- method to generate n hexadecimal color codes by *lucas rg* at *2020-05-30 23:49:03*
- to US english by *lucas rg* at *2020-05-30 23:48:31*
- color generated per user by *lucas rg* at *2020-05-30 23:48:12*
- changed to US english by *lucas rg* at *2020-05-30 23:47:26*
- seaborn now is a requirement by *lucas rg* at *2020-05-30 23:06:01*
- Merge branch 'develop' into feature/plot-user-colors by *lucas rg* at *2020-05-30 22:35:08*
- Merge pull request #73 from lucasrodes/feature/chat-df-schema by *Lucas Rodés-Guirao* at *2020-05-30 22:33:30*

Feature/chat df schema

- removed debugging prints by *lucas rg* at *2020-05-30 22:25:38*
- grouped colnames naming of chat df under whatstk.utils.utils and added schema to df (now using string instead of object, pandas>=1.0.0) by *lucas rg* at *2020-05-30 22:25:21*
- grouped colnames naming of chat df under whatstk.utils.utils by *lucas rg* at *2020-05-30 22:24:06*
- get users by *lucas rg* at *2020-05-30 17:19:44*
- Merge pull request #71 from lucasrodes/feature/cmd-visualise by *Lucas Rodés-Guirao* at *2020-05-30 16:19:17*

Feature/cmd visualise

- command line tool to generate graphs by *lucas rg* at *2020-05-30 16:04:24*
- refactor input argument names by *lucas rg* at *2020-05-30 16:04:08*
- spacing by *lucas rg* at *2020-05-30 14:53:39*
- bug in hformat by *lucas rg* at *2020-05-30 14:53:19*
- changed readme title by *lucas rg* at *2020-05-30 14:29:43*
- Merge pull request #70 from lucasrodes/feature/plotly-module by *Lucas Rodés-Guirao* at *2020-05-30 14:22:11*

Feature/plotly module

- changed description by *lucas rg* at *2020-05-30 01:05:10*
- plotly module by *lucas rg* at *2020-05-30 00:44:19*
- Merge branch 'feature/plotly-module' into feature/documentation by *lucas rg* at *2020-05-30 00:42:47*
- added tests for plotly module, placed flake8 check before unittests by *lucas rg* at *2020-05-30 00:41:38*
- documentation by *lucas rg* at *2020-05-29 22:29:47*
- refactor by *lucas rg* at *2020-05-29 18:59:01*
- command line by *lucas rg* at *2020-05-23 02:14:52*
- readme ref by *lucas rg* at *2020-05-23 02:12:04*
- plot refactor by *lucas rg* at *2020-05-23 02:07:24*
- README by *lucas rg* at *2020-05-23 02:03:15*
- readme by *lucas rg* at *2020-05-23 02:02:01*
- readme by *lucas rg* at *2020-05-23 02:01:00*
- working on message length plot by *lucas rg* at *2020-05-20 22:58:00*
- added command line script to convert txt to csv. #65 by *lucas rg* at *2020-05-20 22:20:55*
- Merge pull request #64 from lucasrodes/feature/test-minor-refactor by *Lucas Rodés-Guirao* at *2020-05-20 20:48:13*

Feature/test minor refactor

- pull requests section change in README by *lucas rg* at *2020-05-20 20:29:46*
- line length changed by *lucas rg* at *2020-05-20 17:48:22*
- travis flake8 added by *lucas rg* at *2020-05-20 17:44:49*
- run test script by *lucas rg* at *2020-05-20 16:01:09*
- now using flake by *lucas rg* at *2020-05-20 16:00:52*
- test instructions by *lucas rg* at *2020-05-20 16:00:27*
- chat merge test by *lucas rg* at *2020-05-20 16:00:16*
- refactor chat merge util fie by *lucas rg* at *2020-05-20 15:59:54*
- Merge pull request #63 from lucasrodes/feature/merge-two-chats by *Lucas Rodés-Guirao* at *2020-05-11 23:19:52*

Feature/merge two chats

- minor bugs by *lucas rg* at *2020-05-11 23:14:29*
- bug in merge\_chats by *lucas rg* at *2020-05-11 22:40:44*
- bug in merge\_chats by *lucas rg* at *2020-05-11 22:40:22*
- Merge pull request #60 from lucasrodes/feature/merge-two-chats by *Lucas Rodés-Guirao* at *2020-05-11 22:22:15*

Feature/merge two chats. Closes and Fixes #59 #41

- added df\_from\_multiple\_txt as root method, in whatstk by *lucas rg* at *2020-05-11 22:13:59*
- added df\_from\_multiple\_txt method to whatstk by *lucas rg* at *2020-05-11 22:13:15*
- second part previous commit by *lucas rg* at *2020-05-11 21:54:06*
- merging two chats, and renaming users is now possible by *lucas rg* at *2020-05-11 21:53:54*
- command line script updated, now accepts output file name, and specific hformat list by *lucas rg* at *2020- 05-11 21:53:34*
- tests done by *lucas rg* at *2020-05-11 21:52:55*
- example tests by *lucas rg* at *2020-05-11 21:51:16*

• Merge pull request #58 from lucasrodes/feature/df-integration-api by *Lucas Rodés-Guirao* at *2020-05-10 23:26:11*

Feature/df integration api

- bug in tests by *lucas rg* at *2020-05-10 23:24:00*
- update docs, dealing with #52 by *lucas rg* at *2020-05-10 23:15:27*
- Merge branch 'develop' into feature/df-integration-api by *lucas rg* at *2020-05-10 23:12:27*
- changin API, now supporting df when chat was the only option by *lucas rg* at *2020-05-10 23:11:41*
- Merge pull request #57 from lucasrodes/feature/test-examples by *Lucas Rodés-Guirao* at *2020-05-10 22:58:57*

Feature/test examples

- close #56 by *lucas rg* at *2020-05-10 22:52:50*
- mkdir for chats by *lucas rg* at *2020-05-10 22:47:19*
- travis build config by *lucas rg* at *2020-05-10 22:38:03*
- removed scripts from ignored folders by *lucas rg* at *2020-05-10 22:34:11*
- created exacutable to generate chats by *lucas rg* at *2020-05-10 22:33:57*
- towards usage of %y instead of %Y by *lucas rg* at *2020-05-10 22:04:36*
- going towards %y instead of %Y by *lucas rg* at *2020-05-10 22:02:59*
- commented unused methods by *lucas rg* at *2020-05-10 22:02:33*
- bug in to\_txt argument default value by *lucas rg* at *2020-05-10 22:02:15*
- tests updated by *lucas rg* at *2020-05-10 22:01:52*
- refactor of ChatGenerator. export() deprecated by *lucas rg* at *2020-05-10 21:29:24*
- remove export test, method deprecated by *lucas rg* at *2020-05-10 21:28:12*
- fixed bug with PM/AM formats by *lucas rg* at *2020-05-10 19:35:57*
- tests/chats not needed by *lucas rg* at *2020-05-10 19:34:51*
- example chat removed by *lucas rg* at *2020-05-10 19:34:31*
- typo in arguments by *lucas rg* at *2020-05-10 19:01:07*
- renaming of methos by *lucas rg* at *2020-05-10 18:58:52*
- new method, generate chats hformats to export chats to given list of hformats (defaults to all supported formats) by *lucas rg* at *2020-05-10 18:58:26*
- minor changes in docstrings, using %y instead of %Y. Added username as phone number by *lucas rg* at *2020-05-10 18:36:10*
- auto\_header big refactor. most changes reside in method \_extract\_header\_parts(). by *lucas rg* at *2020-05- 10 18:35:31*
- added library exceptions by *lucas rg* at *2020-05-10 18:34:01*
- added new date codes for regex mapping. Added exception in parse\_chat, when regex did not match any part of the input text by *lucas rg* at *2020-05-10 18:33:38*
- header support. All listed headers support auto-header by *lucas rg* at *2020-05-10 18:28:58*
- Merge pull request #51 from lucasrodes/feature/df-from-txt by *Lucas Rodés-Guirao* at *2020-05-07 09:09:57* Feature/df from txt
- modified examples by *lucas rg* at *2020-05-07 09:06:47*
- new method df\_from\_txt by *lucas rg* at *2020-05-07 08:59:37*
- Merge pull request #50 from lucasrodes/hotfix/TOC by *Lucas Rodés-Guirao* at *2020-05-06 23:18:39* removed useless section from readme
- removed useless section from readme by *lucas rg* at *2020-05-06 23:16:25*

#### **5.8.4 v0.2.x**

- Merge pull request #33 from lucasrodes/develop by *Lucas Rodés-Guirao* at *2020-04-29 22:05:06* Develop
- update minor 0.2.0 by *lucas rg* at *2020-04-29 21:59:55*
- Merge pull request #32 from lucasrodes/feature/tests by *Lucas Rodés-Guirao* at *2020-04-29 21:54:57* Feature/tests
- readme badges python versio update by *lucas rg* at *2020-04-29 21:49:26*
- travis update by *lucas rg* at *2020-04-29 21:46:02*
- travis by *lucas rg* at *2020-04-29 21:41:51*
- wip travis by *lucas rg* at *2020-04-29 21:38:55*
- tests integrated by *lucas rg* at *2020-04-29 21:28:49*
- small fix in coloring badges by *lucas rg* at *2020-04-29 20:44:55*
- Merge pull request #31 from lucasrodes/feature/docs by *Lucas Rodés-Guirao* at *2020-04-29 20:32:52* Feature/docs
- finished docs by *lucas rg* at *2020-04-29 20:18:34*
- doc making script by *lucas rg* at *2020-04-29 20:12:45*
- script for docs by *lucas rg* at *2020-04-29 20:12:06*
- script for docs by *lucas rg* at *2020-04-29 20:09:03*
- pydoc markdown by *lucas rg* at *2020-04-29 20:07:06*
- plot module by *lucas rg* at *2020-04-29 20:06:52*
- refactor, new hierarchy and documentation passed to Google style by *lucas rg* at *2020-04-29 18:50:44*
- merge by *lucas rg* at *2020-04-29 17:34:04*
- Merge pull request #30 from lucasrodes/feature/header-auto-detect by *Lucas Rodés-Guirao* at *2020-04-29 17:31:03*
	- Feature/header auto detect
- readme links by *lucas rg* at *2020-04-29 17:28:53*
- readme by *lucas rg* at *2020-04-29 17:27:16*
- update readme by *lucas rg* at *2020-04-29 17:21:27*
- wip readme by *lucas rg* at *2020-04-29 16:44:19*
- ignore file update by *lucas rg* at *2020-04-29 16:27:56*
- smodule comment by *lucas rg* at *2020-04-29 16:26:30*
- Merge branch 'master' into develop by *lucas rg* at *2020-04-29 11:30:16*
- removed useless space by *lucas rg* at *2020-04-29 11:29:16*
- backwards compatibility by *lucas rg* at *2020-04-29 11:28:59*
- small typo in imports by *lucas rg* at *2020-04-29 11:28:49*
- interventions and WhatsAppChat objects moved to \_\_init\_\_ by *lucas rg* at *2020-04-29 11:28:21*
- readme instructions update, notes added by *lucas rg* at *2020-04-29 11:27:58*
- changed print to log by *lucas rg* at *2020-04-29 11:27:39*
- renamed whatstk.alpha to whatstk.utils by *lucas rg* at *2020-04-29 11:13:21*
- change for backwards compatibility by *lucas rg* at *2020-04-29 10:59:25*
- added header auto extraction when from\_txt in WhatsAppChat object by *lucas rg* at *2020-04-29 10:35:02*
- Merge pull request #29 from lucasrodes/hotfix/link-to-gui-app by *Lucas Rodés-Guirao* at *2020-04-25 17:58:49*

changed header levels, add link to app

- changed header levels, add link to app by *lucas rg* at *2020-04-25 17:53:41*
- import syntax changed by *lucas rg* at *2020-04-25 17:50:22*
- merge by *lucas rg* at *2019-06-21 19:26:23*
- regex update by *lucas rg* at *2019-06-21 19:24:58*

# **PYTHON MODULE INDEX**

#### w

whatstk.\_chat, [51](#page-54-0)

### **INDEX**

## B

BaseChat (*class in whatstk.\_chat*), [51](#page-54-1)

## C

ColnamesDf (*class in whatstk.utils.utils*), [50](#page-53-0)

## D

DATE (*whatstk.utils.utils.ColnamesDf attribute*), [50](#page-53-0) df (*whatstk.\_chat.BaseChat attribute*), [51](#page-54-1) df() (*whatstk.\_chat.BaseChat property*), [52](#page-55-0) df() (*whatstk.whatsapp.objects.WhatsAppChat property*), [34](#page-37-0) df() (*whatstk.WhatsAppChat property*), [27](#page-30-0) df\_from\_txt\_whatsapp() (*in module whatstk.whatsapp.parser*), [38](#page-41-0)

## E

end\_date() (*whatstk.\_chat.BaseChat property*), [52](#page-55-0) end\_date() (*whatstk.whatsapp.objects.WhatsAppChat property*), [35](#page-38-0) end\_date() (*whatstk.WhatsAppChat property*), [27](#page-30-0) extract\_header\_from\_text() (*in module whatstk.whatsapp.auto\_header*), [39](#page-42-0)

## F

```
fig_boxplot_msglen() (in module what-
       stk.graph.figures.boxplot), 47
fig_heatmap() (in module what-
       stk.graph.figures.heatmap), 47
fig_sankey() (in module what-
       stk.graph.figures.sankey), 48
fig_scatter_time() (in module what-
       stk.graph.figures.scatter), 48
FigureBuilder (class in whatstk), 30
FigureBuilder (class in whatstk.graph.base), 43
from source() (whatstk._chat.BaseChat
       method), 52
from_source() (what-
       stk.whatsapp.objects.WhatsAppChat class
       method), 35
from_source() (whatstk.WhatsAppChat class
       method), 27
```
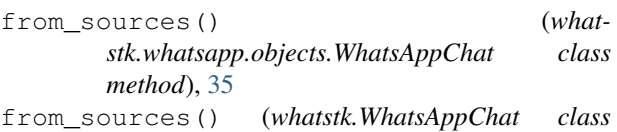

*method*), [28](#page-31-0)

## G

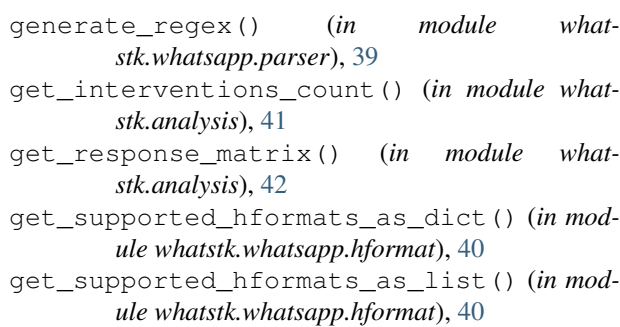

## H

hex\_color\_palette() (*in module whatstk.graph.figures.utils*), [49](#page-52-0) HFormatError, [49](#page-52-0)

#### I

is\_supported() (*in module whatstk.whatsapp.hformat*), [40](#page-43-0) is\_supported\_verbose() (*in module what-*

*stk.whatsapp.hformat*), [41](#page-44-0)

#### L

LOREM() (*whatstk.data.Urls property*), [51](#page-54-1) LOREM1() (*whatstk.data.Urls property*), [51](#page-54-1) LOREM2() (*whatstk.data.Urls property*), [51](#page-54-1) LOREM\_2000() (*whatstk.data.Urls property*), [51](#page-54-1)

### M

merge() (*whatstk.\_chat.BaseChat method*), [52](#page-55-0) merge() (*whatstk.whatsapp.objects.WhatsAppChat method*), [36](#page-39-0) merge() (*whatstk.WhatsAppChat method*), [29](#page-32-0) merge\_chats() (*in module whatstk.utils.chat\_merge*), [49](#page-52-0)

MESSAGE (*whatstk.utils.utils.ColnamesDf attribute*), [50](#page-53-0) MESSAGE\_LENGTH (*whatstk.utils.utils.ColnamesDf at-*

```
tribute), 50
module
   whatstk._chat, 51
   whatstk.analysis, 41
   whatstk.data, 51
   whatstk.graph.base, 43
   whatstk.graph.figures, 47
   whatstk.graph.figures.boxplot, 47
   whatstk.graph.figures.heatmap, 47
   whatstk.graph.figures.sankey, 48
   whatstk.graph.figures.scatter, 48
   whatstk.graph.figures.utils, 49
   whatstk.utils, 49
   whatstk.utils.chat_merge, 49
   whatstk.utils.exceptions, 49
   whatstk.utils.utils, 50
   whatstk.whatsapp, 33
   whatstk.whatsapp.auto_header, 39
   whatstk.whatsapp.hformat, 40
   whatstk.whatsapp.objects, 34
   whatstk.whatsapp.parser, 38
```
### P

POKEMON() (*whatstk.data.Urls property*), [51](#page-54-1)

## R

RegexError, [50](#page-53-0) rename\_users() (*whatstk.\_chat.BaseChat method*), [53](#page-56-0) rename\_users() (*whatstk.whatsapp.objects.WhatsAppChat method*), [36](#page-39-0) rename\_users() (*whatstk.WhatsAppChat method*), [29](#page-32-0)

## S

start\_date() (*whatstk.\_chat.BaseChat property*), [53](#page-56-0) start date() (*whatstk.whatsapp.objects.WhatsAppChat property*), [37](#page-40-0) start\_date() (*whatstk.WhatsAppChat property*), [30](#page-33-0)

## T

to\_csv() (*whatstk.\_chat.BaseChat method*), [53](#page-56-0) to\_csv() (*whatstk.whatsapp.objects.WhatsAppChat method*), [37](#page-40-0) to\_csv() (*whatstk.WhatsAppChat method*), [30](#page-33-0) to\_txt() (*whatstk.whatsapp.objects.WhatsAppChat method*), [37](#page-40-0) to\_txt() (*whatstk.WhatsAppChat method*), [30](#page-33-0)

#### U

```
Urls (class in whatstk.data), 51
user_color_mapping() (whatstk.FigureBuilder
        property), 31
user_color_mapping() (what-
        stk.graph.base.FigureBuilder property),
        44
user_interventions_count_linechart()
        (whatstk.FigureBuilder method), 31
user_interventions_count_linechart()
        (whatstk.graph.base.FigureBuilder method), 44
user message responses flow() (what-
        stk.FigureBuilder method), 32
user_message_responses_flow() (what-
        stk.graph.base.FigureBuilder method), 45
user_message_responses_heatmap() (what-
        stk.FigureBuilder method), 32
user_message_responses_heatmap() (what-
        stk.graph.base.FigureBuilder method), 45
user_msg_length_boxplot() (what-
        stk.FigureBuilder method), 33
user_msg_length_boxplot() (what-
        stk.graph.base.FigureBuilder method), 46
USERNAME (whatstk.utils.utils.ColnamesDf attribute), 50
usernames() (whatstk.FigureBuilder property), 33
usernames() (whatstk.graph.base.FigureBuilder
       property), 46
users() (whatstk._chat.BaseChat property), 53
users() (whatstk.whatsapp.objects.WhatsAppChat
        property), 37
users() (whatstk.WhatsAppChat property), 30
```
### W

WhatsAppChat (*class in whatstk*), [26](#page-29-0) WhatsAppChat (*class in whatstk.whatsapp.objects*), [34](#page-37-0) whatstk.\_chat module, [51](#page-54-1) whatstk.analysis module, [41](#page-44-0) whatstk.data module, [51](#page-54-1) whatstk.graph.base module, [43](#page-46-0) whatstk.graph.figures module, [47](#page-50-0) whatstk.graph.figures.boxplot module, [47](#page-50-0) whatstk.graph.figures.heatmap module, [47](#page-50-0) whatstk.graph.figures.sankey module, [48](#page-51-0) whatstk.graph.figures.scatter module, [48](#page-51-0) whatstk.graph.figures.utils

module, [49](#page-52-0) whatstk.utils module, [49](#page-52-0) whatstk.utils.chat\_merge module, [49](#page-52-0) whatstk.utils.exceptions module, [49](#page-52-0) whatstk.utils.utils module, [50](#page-53-0) whatstk.whatsapp module, [33](#page-36-0) whatstk.whatsapp.auto\_header module, [39](#page-42-0) whatstk.whatsapp.hformat module, [40](#page-43-0) whatstk.whatsapp.objects module, [34](#page-37-0) whatstk.whatsapp.parser module, [38](#page-41-0)